detail from photo by unsplash.com user @clariiidot

# **COMP201 Computer Systems & Programming**

Lecture #20 + Security Vulnerabilities

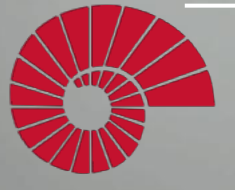

KOC

Aykut Erdem // Koç University // Spring 2024 UNIVERSITY

### Recap

### • Arrays

- One-dimensional
- Multi-dimensional (nested)
- Multi-level

### • Structures

- Allocation
- Access
- Alignment

## Recap: Array Allocation

### **Basic Principle**

- *T* **A[***L***];**
- Array of data type *T* and length *L*
- Contiguously allocated region of *L*\***sizeof**(*T*) bytes in memory

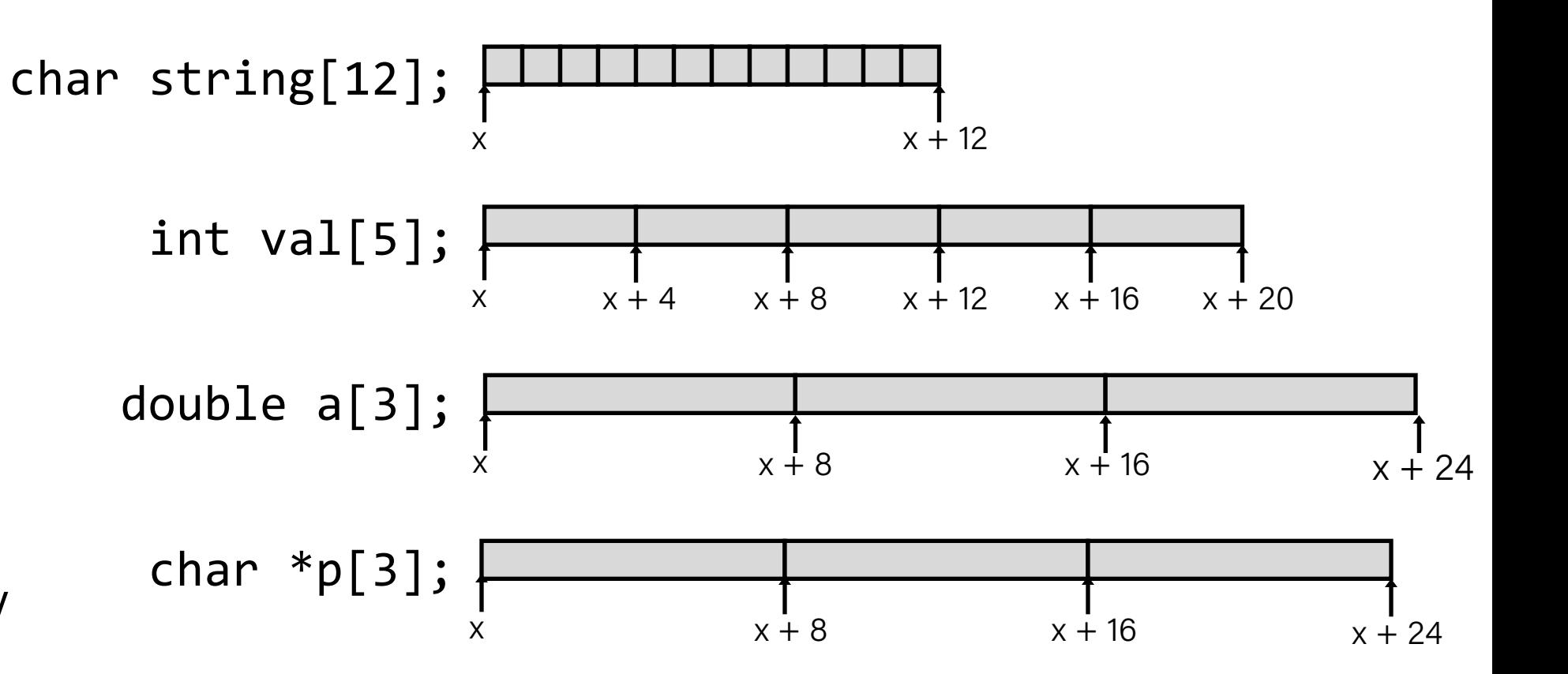

## Recap: Multidimensional (Nested) Arrays

#### **Declaration**

- *T* A[*R*][*C*];
- 2D array of data type *T*
- *R* rows, *C* columns
- Type *T* element requires *K* bytes

### **Array Size**

• *R* \* *C* \* *K* bytes

#### **Arrangement**

• Row-Major Ordering

A[0][0] •••• A[0][C-1] A[R-1][0] • • •  $A[R-1][C-1]$ • • • • • •

int A[R][C];

| A<br>[0]<br>[0] | $\bullet$ $\bullet$ | A<br>[0]<br>$ C-1 $ | A<br>T1<br>レーコ<br>[0] | $\bullet\quad\bullet\quad\bullet$ | A<br>11<br>$\sim$ |  |  | $\bullet$ |  | A<br>$[\begin{bmatrix} R-1 \end{bmatrix}]$<br>[0] | $\bullet\quad\bullet\quad\bullet$ | $\mathsf{A}$<br>$[R-1]$<br>$C - 11$ |  |
|-----------------|---------------------|---------------------|-----------------------|-----------------------------------|-------------------|--|--|-----------|--|---------------------------------------------------|-----------------------------------|-------------------------------------|--|
|                 | 4*R*C Bytes         |                     |                       |                                   |                   |  |  |           |  |                                                   |                                   |                                     |  |

### Recap: Multi-Level Array Example

 $zip\_dig$  cmu = { 1, 5, 2, 1, 3 }; zip dig mit =  $\{ 0, 2, 1, 3, 9 \}$ ; zip dig ku =  $\{ 3, 4, 4, 5, 0 \}$ ;

#define UCOUNT 3  $int *univ[UCOUNT] = {mit, cmu, ku};$ 

- Variable univ denotes array of 3 elements
- Each element is a pointer – 8 bytes

• Each pointer points to array of int's

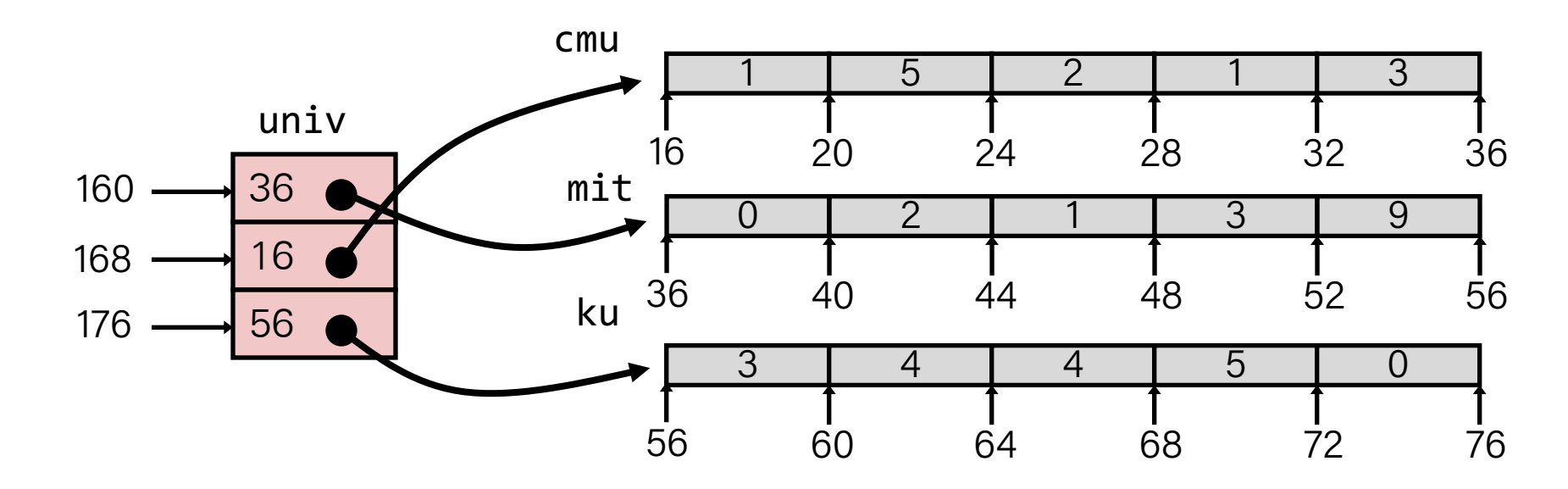

### Recap: Array Element Accesses

```
Nested array  Multi-level array
int get_pgh_digit
   (size t index, size_t digit)
{
    return pgh[index][digit];
}
\mathbf{1}5
    \overline{2}\Omega5
              \overline{2}5
                        \overline{2}3
                          \mathbf{1}
```
116

136

76

96

```
int get_univ_digit
  (size t index, size_t digit)
{
   return univ[index][digit];
}
```
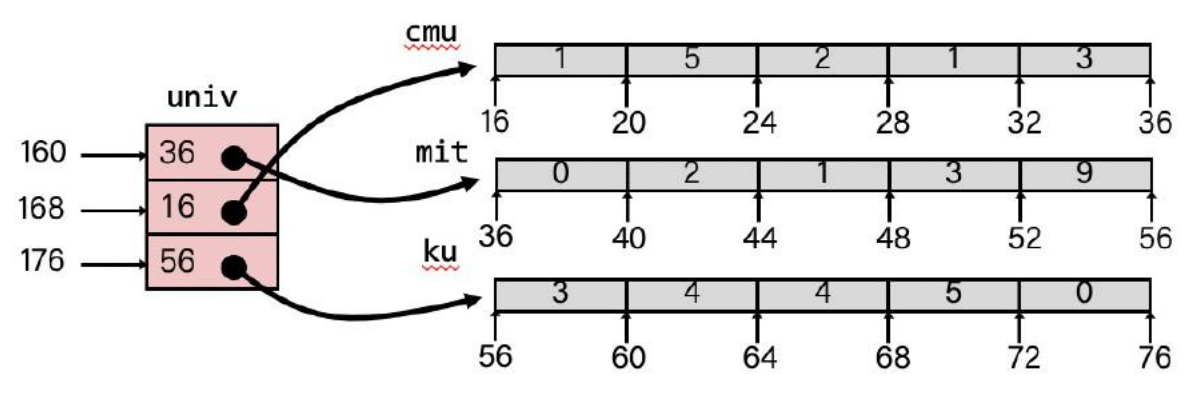

• Accesses looks similar in C, but address computations very different: Mem[pgh+20\*index+4\*digit] Mem[Mem[univ+8\*index]+4\*digit]

156

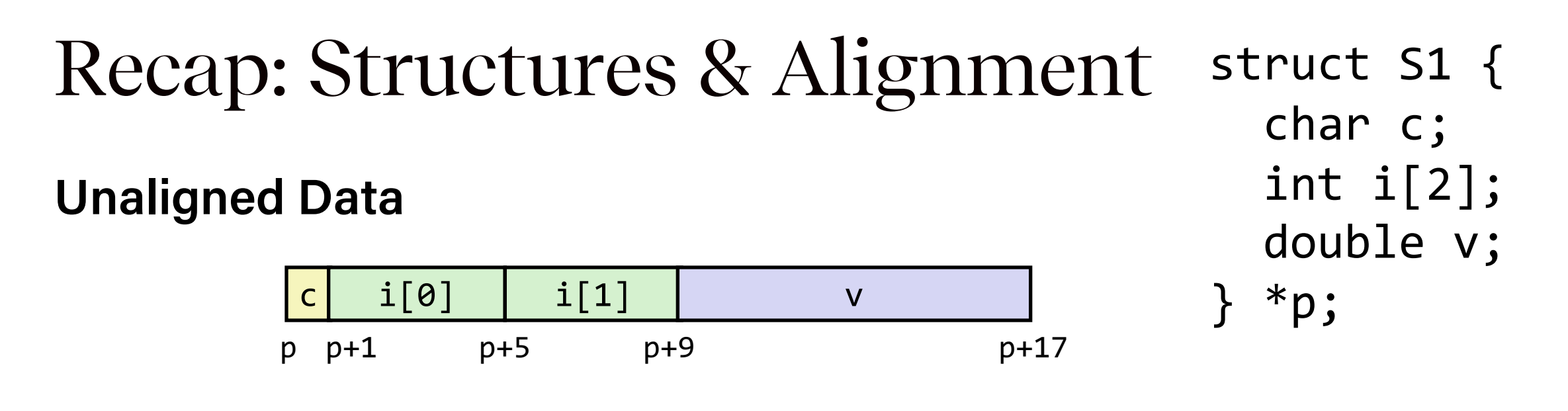

### **Aligned Data**

- Primitive data type requires K bytes
- Address must be multiple of K

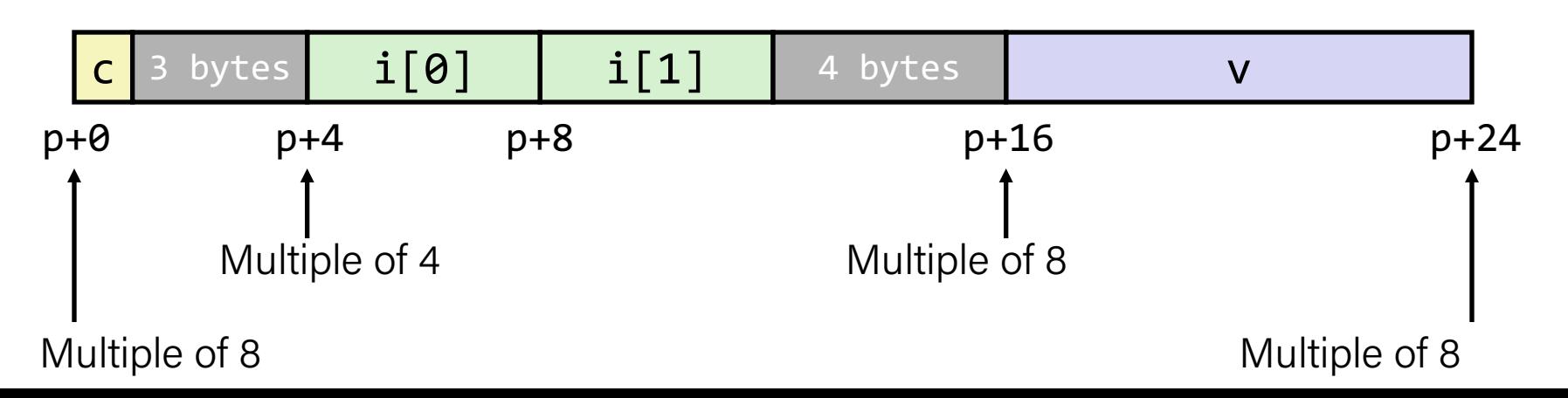

## Recap: Specific Cases of Alignment (x86-64)

- 1 byte: char, ...
	- no restrictions on address
- 2 bytes: short, ...
	- lowest 1 bit of address must be 02
- 4 bytes: int, float, ...
	- lowest 2 bits of address must be 002
- $\bullet$  8 bytes: double, long, char  $\ast$ , ...
	- lowest 3 bits of address must be 0002
- 16 bytes: long double (GCC on Linux)
	- lowest 4 bits of address must be 00002

## Recap: Satisfying Alignment with Structures

### **Within structure:**

• Must satisfy each element's alignment requirement

### **Overall structure placement**

- Each structure has alignment requirement K
- $K =$  Largest alignment of any element
- Initial address & structure length must be multiples of K

### **Example:**

• K = 8, due to **double** element

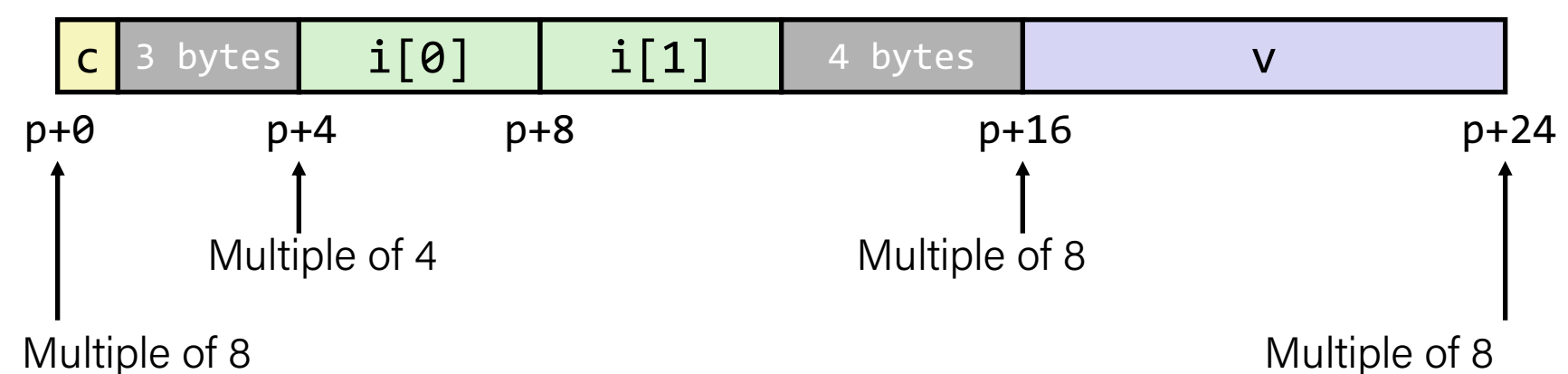

struct S1 { char c; int i[2]; double v;

$$
\} * p;
$$

### Recap: Overall Alignment Requirement

- For largest alignment requirement K
- Overall structure must be multiple of K

struct S2 { double v; int i[2]; char c; } \*p;

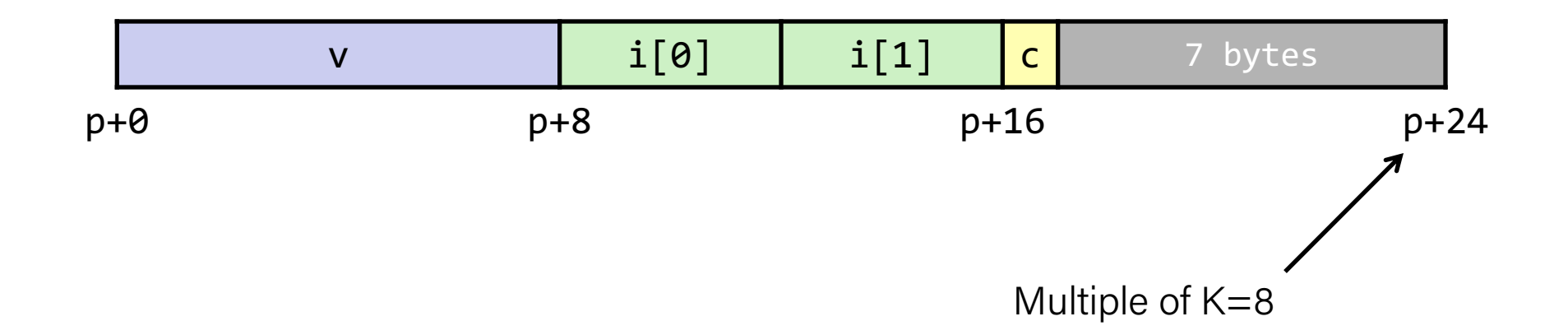

## Recap: Arrays of Structures

- Overall structure length multiple of K
- Satisfy alignment requirement for every element

struct S2 { double v; int i[2]; char c; } a[10];

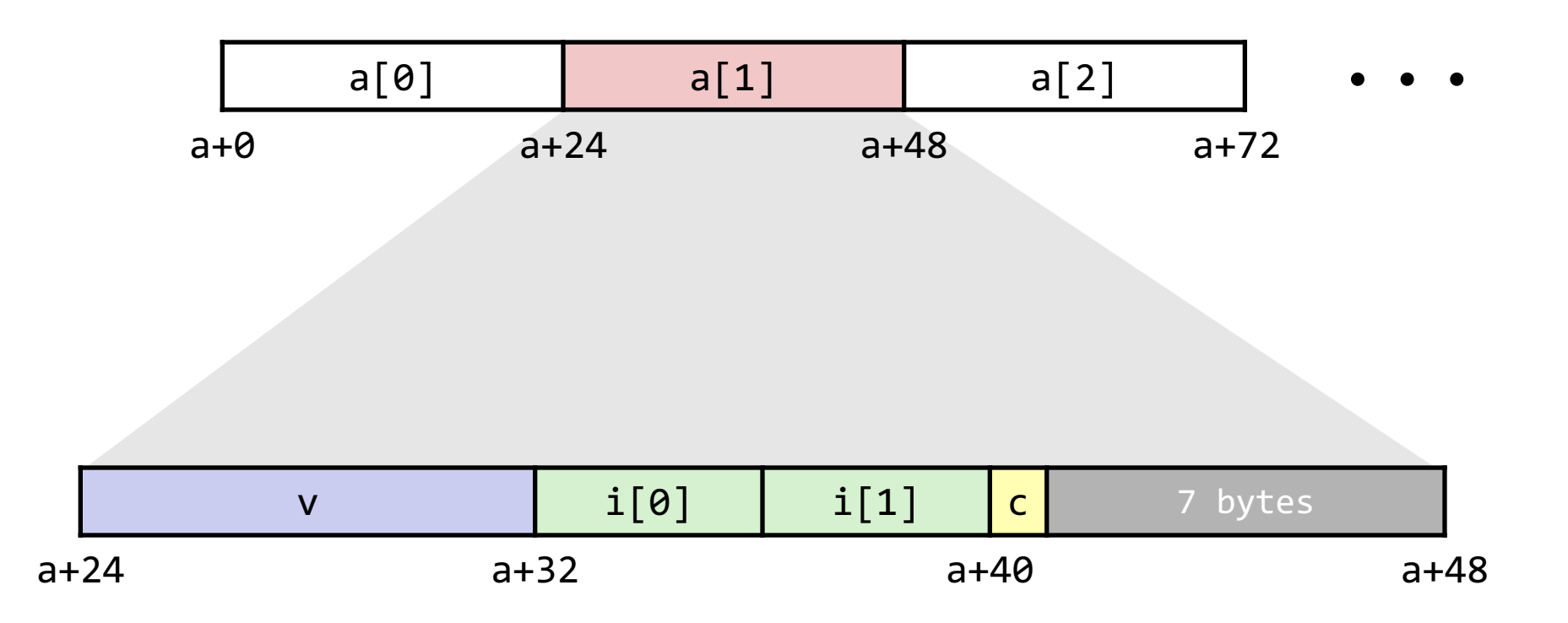

#### Recap: Accessing Array Elements struct S3 {

• Compute array offset 12\*idx

}

- sizeof(S3), including alignment spacers
- Element j is at offset 8 within structure
- Assembler gives offset  $a + 8$  (resolved during linking)
- short i;
- float v;
- short j;
- } a[10];

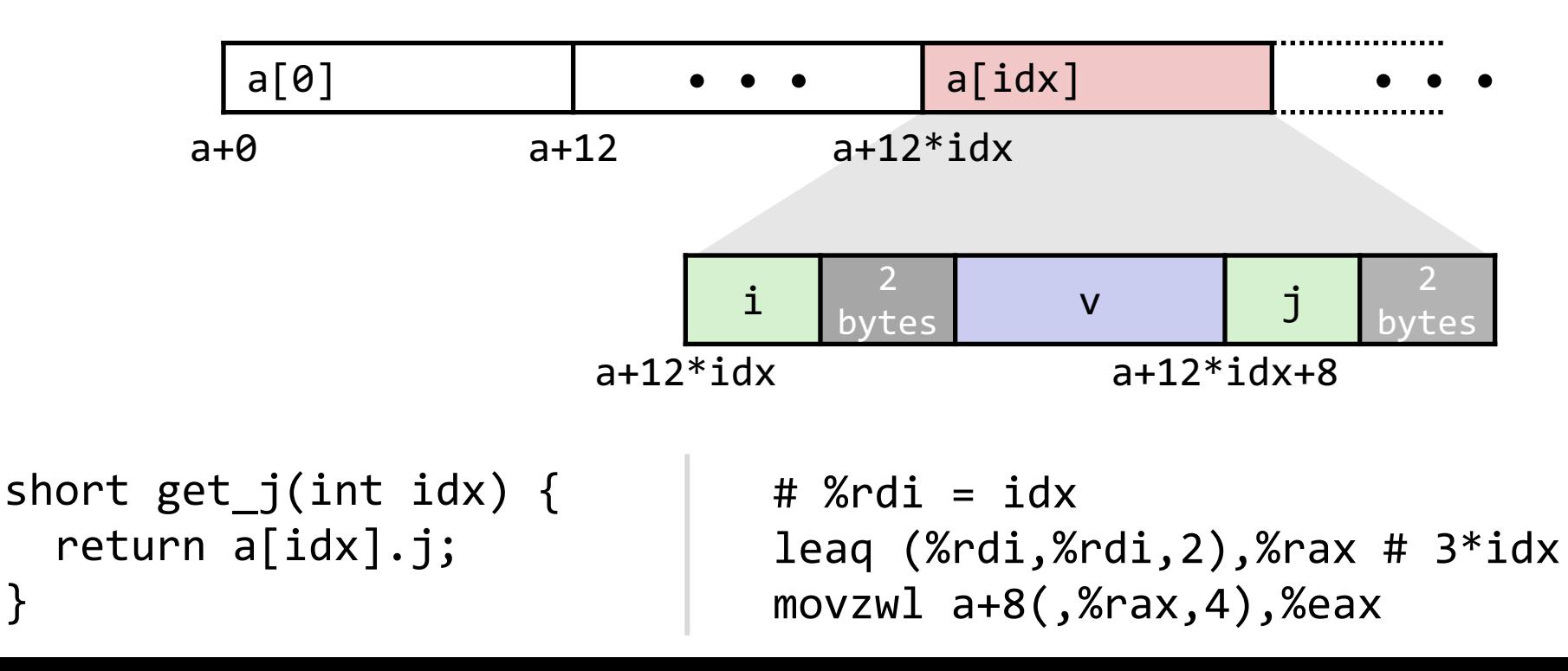

### Practice: Alignment

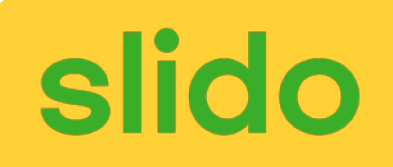

**Determine the offset of each field, the total size of the structure, and its alignment requirement for x86-64.**

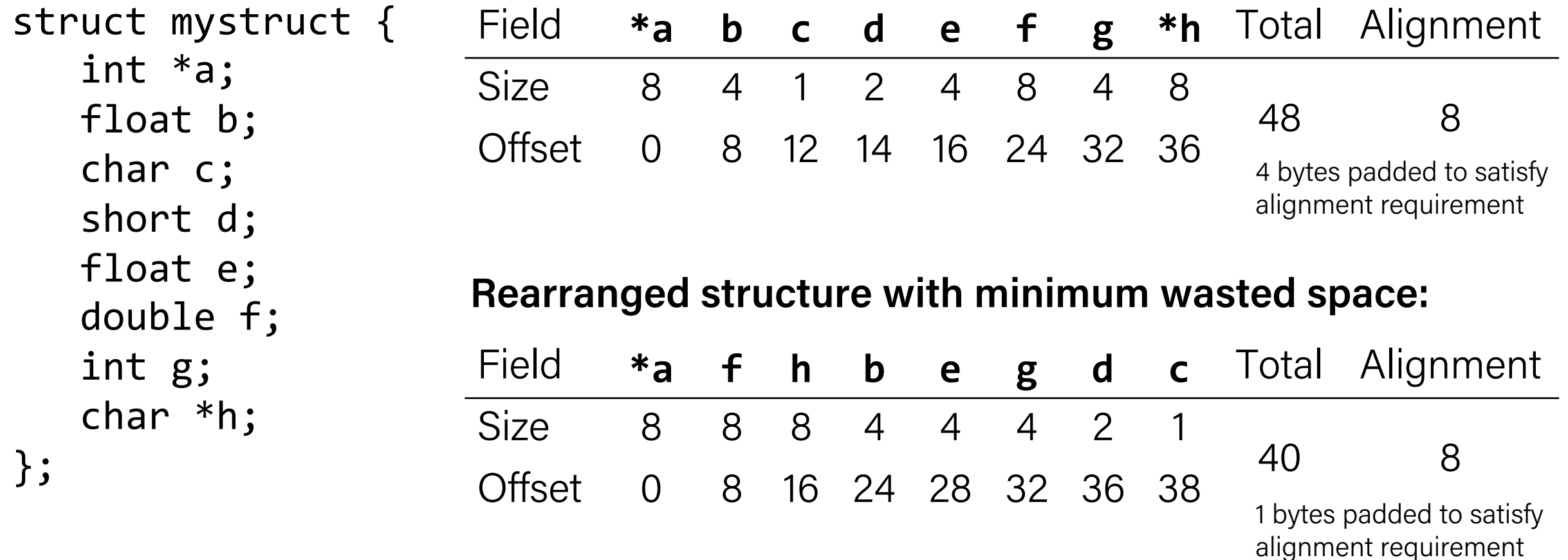

## Plan for Today

- Floating Point
- Memory Layout
- Buffer Overflow

#### **Disclaimer:** Slides for this lecture were borrowed from

- —Randal E. Bryant and David R. O'Hallaroni's CMU 15-213 class
- —Ruth Anderson's UW CSE 351 class

### Lecture Plan

- Floating Point
- Memory Layout
- Buffer Overflow

## Background

- History
	- $-$  x87 FP
		- Legacy, very ugly
	- Streaming SIMD Extensions (SSE) FP
		- SIMD: single instruction, multiple data
		- Special case use of vector instructions
	- AVX FP
		- Newest version
		- Similar to SSE
		- Documented in book

## Programming with SSE3

### XMM Registers

- 16 total, each 16 bytes
- 16 single-byte integers
- 8 16-bit integers
- 4 32-bit integers
- 4 single-precision floats
- 2 double-precision floats
- **1** single-precision float
- **1** double-precision float

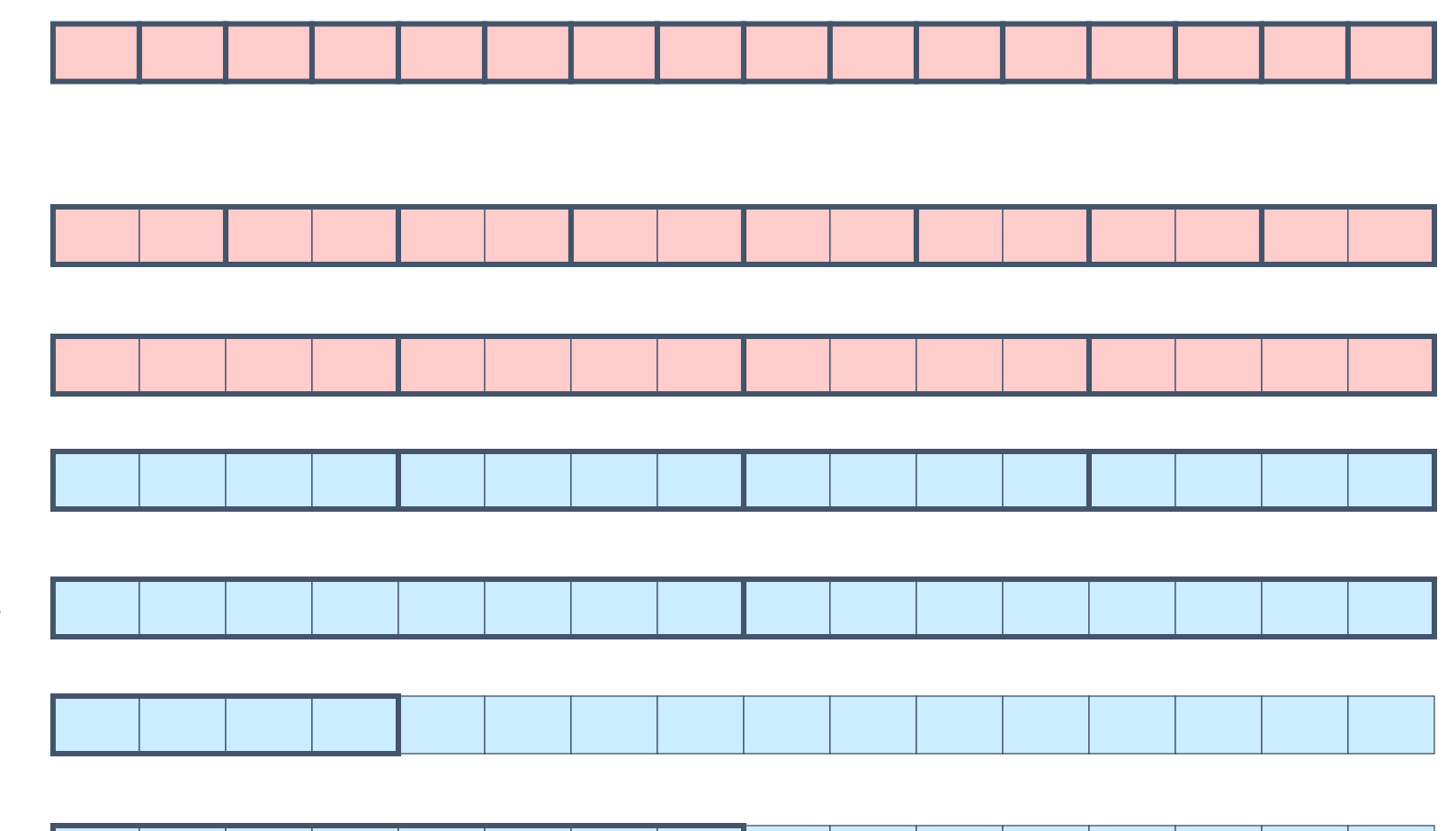

### Scalar & SIMD Operations

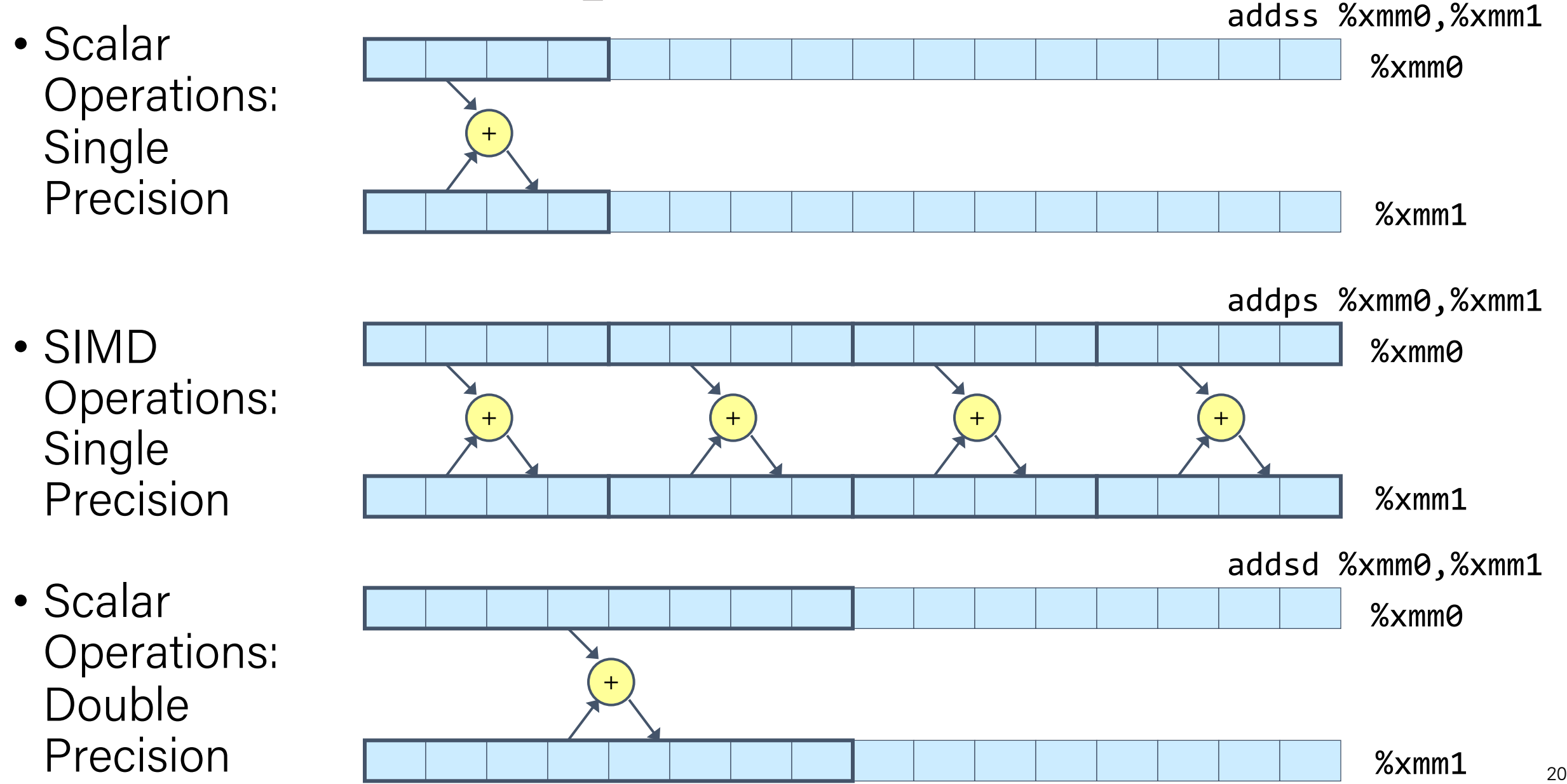

### FP Basics

}

- Arguments passed in %xmm0, %xmm1, ...
- Result returned in %xmm0
- All XMM registers caller-saved

```
float fadd(float x, float y) {
     return x + y;
}<br>}
```

```
double dadd(double x, double y) {
     return x + y;
```
# x in %xmm0, y in %xmm1 addss %xmm1, %xmm0 ret

# x in %xmm0, y in %xmm1 addsd %xmm1, %xmm0 ret

## FP Memory Referencing

- Integer (and pointer) arguments passed in regular registers
- FP values passed in XMM registers
- Different mov instructions to move between XMM registers, and between memory and XMM registers

```
double dincr(double *p, double v)
{
    double x = *p;
    *p = x + v;return x;
}
```
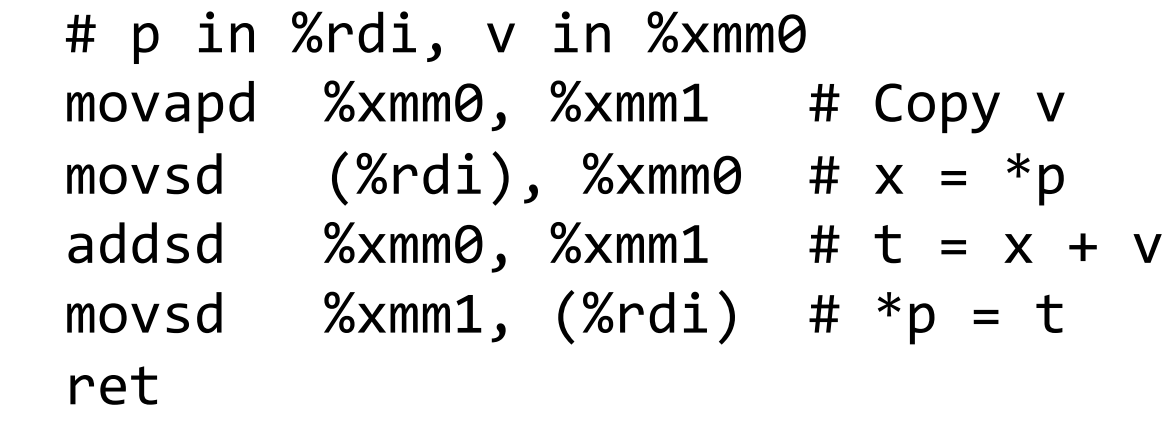

## Other Aspects of FP Code

- Lots of instructions
	- Different operations, different formats, ...
- Floating-point comparisons
	- Instructions ucomiss and ucomisd
	- Set condition codes CF, ZF, and PF
- Using constant values
	- Set XMM0 register to 0 with instruction xorpd %xmm0, %xmm0
	- Others loaded from memory

## Lecture Plan

- Floating Point
- Memory Layout
- Buffer Overflow

## x86-64 Linux Memory Layout

*not drawn to scale*

- Stack
	- Runtime stack (8MB limit)
	- E.g., local variables
- Heap
	- Dynamically allocated as needed
	- When call malloc(), calloc(), new()
- Data
	- Statically allocated data
	- E.g., global variables, static variables, string constants
- Text / Shared Libraries
	- Executable machine instructions
	- Read-only

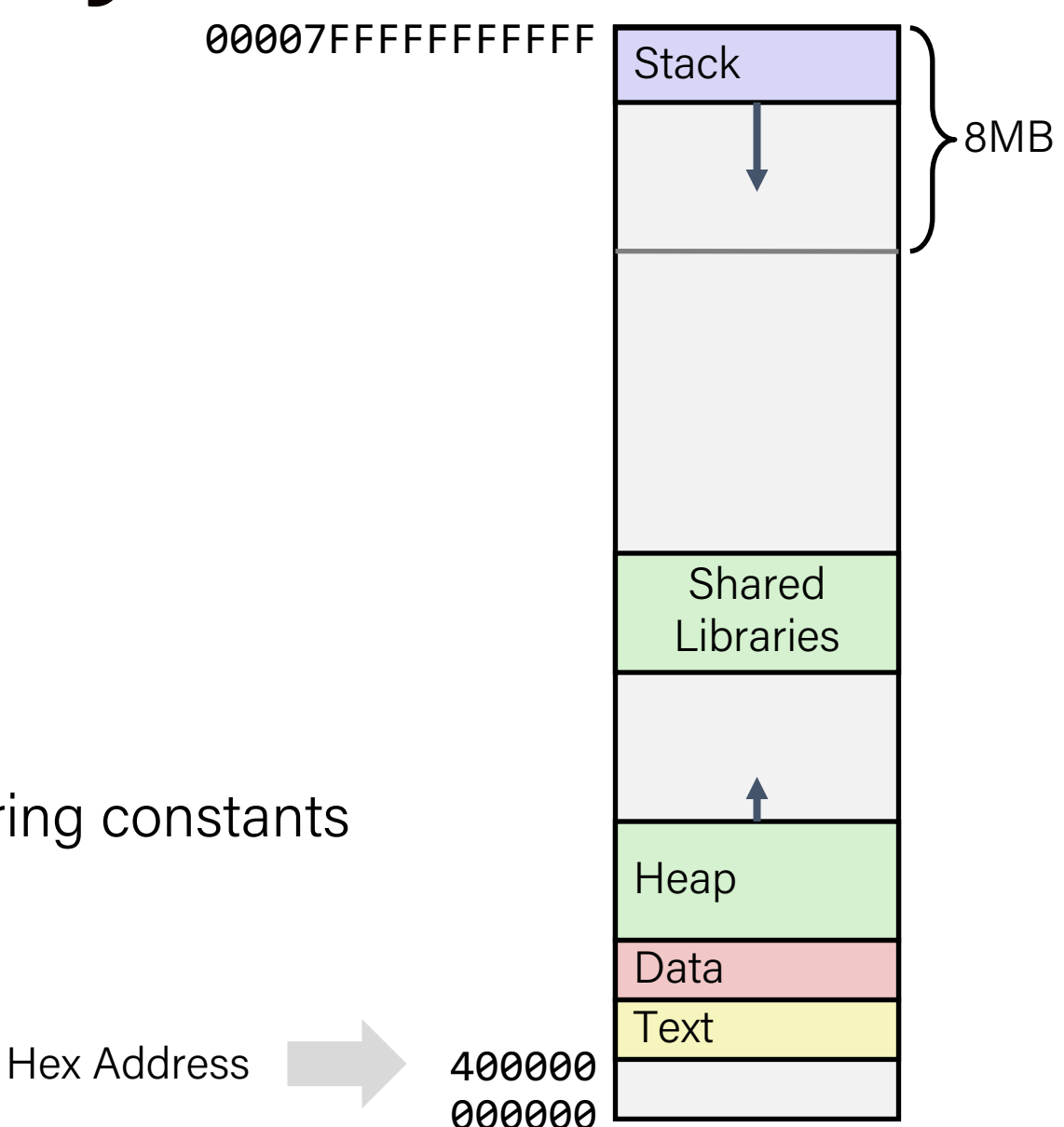

### Memory Allocation Example

```
char big_array[1L<<24]; /* 16 MB */char huge array[1L<<31]; /* 2 GB */int global = 0;
int useless() { return 0; }
int main ()
{
    void *p1, *p2, *p3, *p4;
    int local = 0;
    p1 = \text{malloc}(1L \ll 28); /* 256 MB */
    p2 = \text{malloc}(1L \ll 8); /* 256 B */
    p3 = \text{malloc}(1L \ll 32); /* 4 GB */
    p4 = \text{malloc}(1L \ll 8); /* 256 B */
 /* Some print statements ... */
}
```
• Where does everything go?

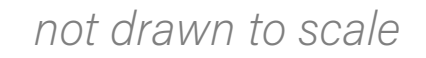

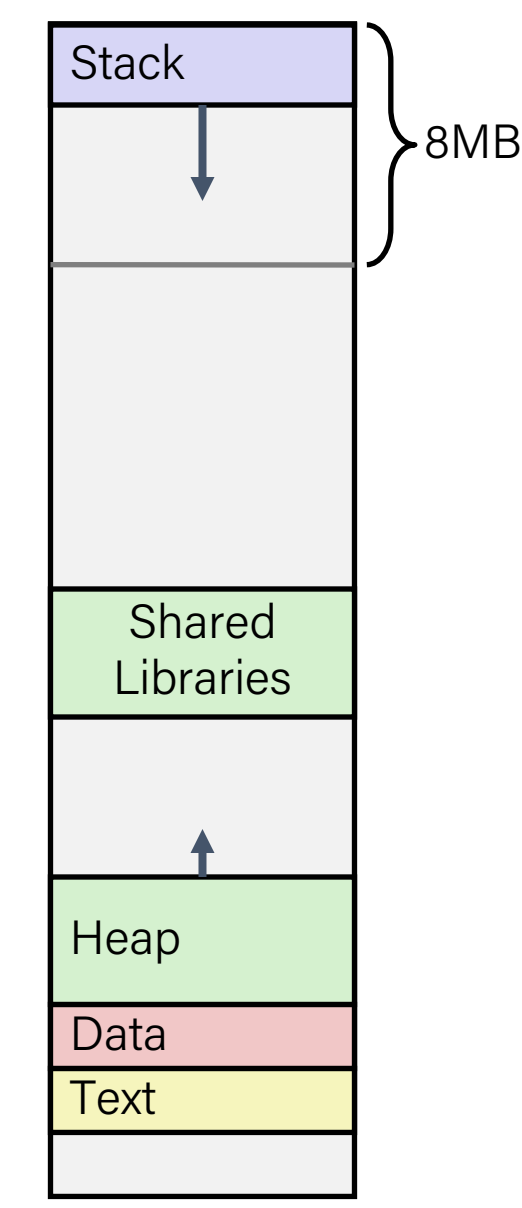

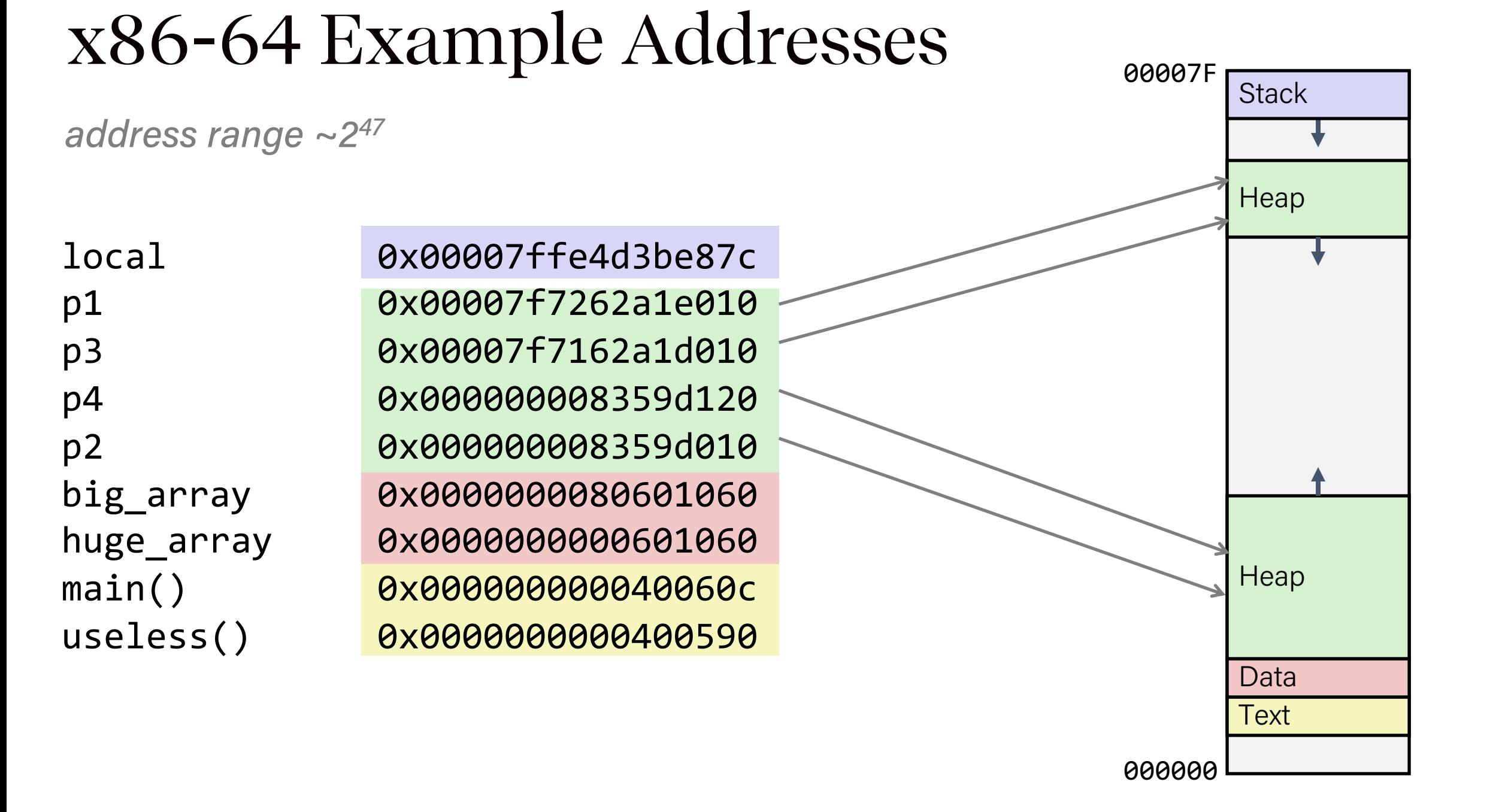

### Reminder: x86-64/Linux Stack Frame

#### • **Caller's Stack Frame**

- Arguments (if > 6 args) for this call
- **Current/ Callee Stack Frame**
	- Return address
		- Pushed by call instruction
	- Old frame pointer (optional)
	- Caller-saved pushed before setting up arguments for a function call
	- Callee-saved pushed before using long-term registers
	- Local variables (if can't be kept in registers)
	- "Argument build" area (Need to call a function with >6 arguments? Put them here)

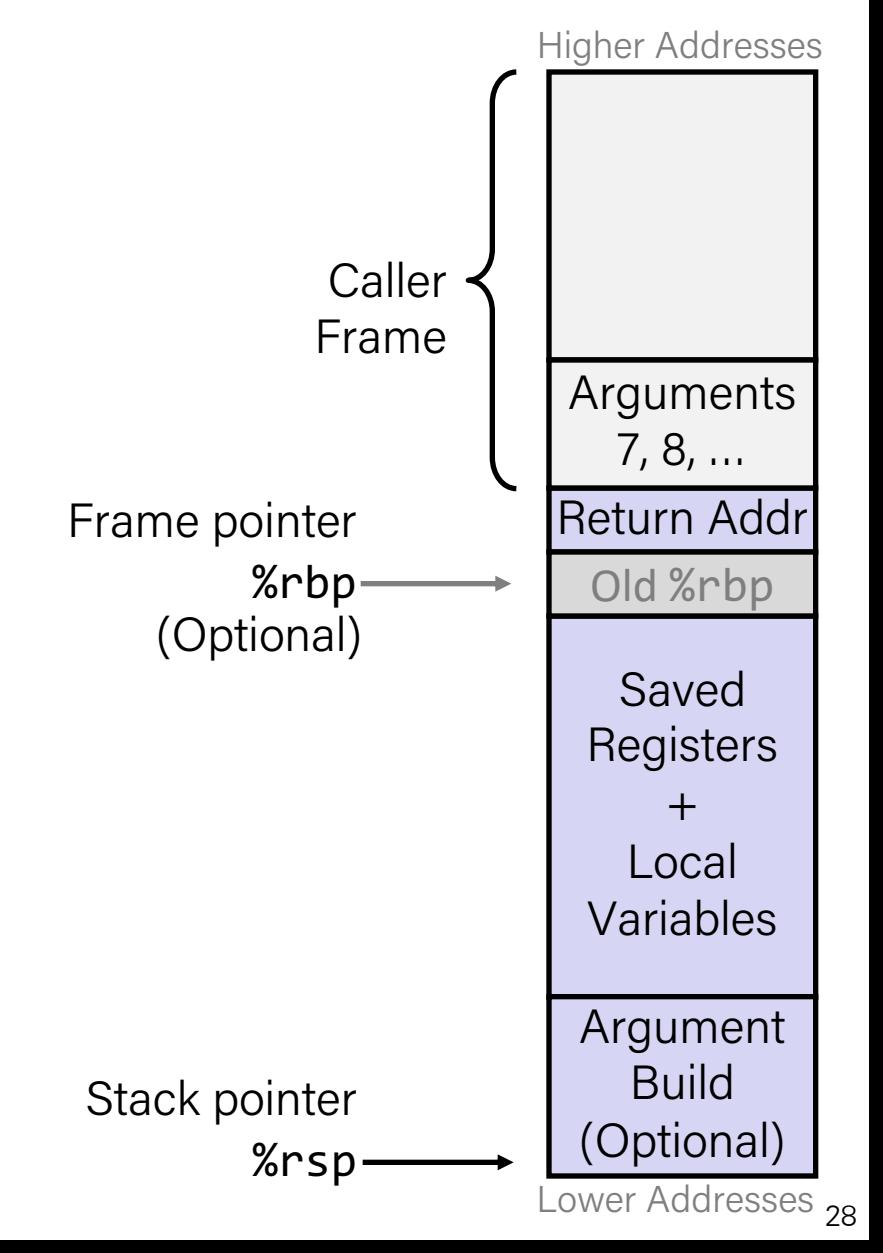

## Lecture Plan

- Floating Point
- Memory Layout
- Buffer Overflow
	- Vulnerability
	- Protection

### Memory Referencing Bug Example

```
typedef struct {
   int a[2];
   double d;
} struct_t;
double fun(int i) {
   volatile struct_t s;
  s.d = 3.14;s.a[i] = 1073741824; /* Possibly out of bounds */ return s.d;
}
```

```
fun(\theta) \rightarrow 3.14fun(1) \rightarrow 3.14fun(2) \rightarrow 3.1399998664856fun(3) \rightarrow 2.00000061035156fun(4) \rightarrow 3.14fun(6) \rightarrow Segmentation fault
```
#### **Result is system specific**

### Memory Referencing Bug Example

typedef struct { int  $a[2]$ ; double d; } struct\_t;

 $fun(\theta) \rightarrow 3.14$  $fun(1)$   $\rightarrow$  3.14  $fun(2) \rightarrow 3.1399998664856$  $fun(3) \rightarrow 2.00000061035156$  $fun(4)$   $\rightarrow$  3.14  $fun(6)$   $\rightarrow$  Segmentation fault

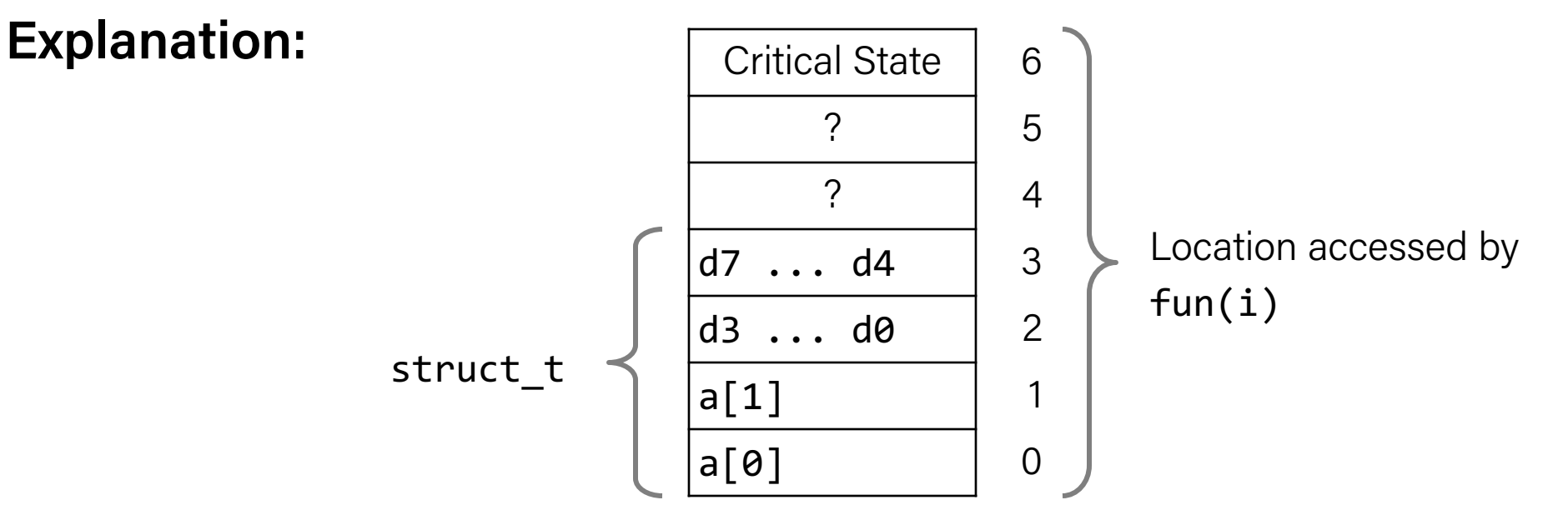

### Buffer Overflow in a Nutshell

- C does not check array bounds
	- Many Unix/Linux/C functions don't check argument sizes
	- Allows overflowing (writing past the end) of buffers (arrays)
- "Buffer Overflow" = Writing past the end of an array
- Characteristics of the traditional Linux memory layout provide opportunities for malicious programs
	- Stack grows "backwards" in memory
	- Data and instructions both stored in the same memory

### Recap: COMP201 Learning Goals

### (also learn to identify legitimate programmer scenes in Hollywood movies)

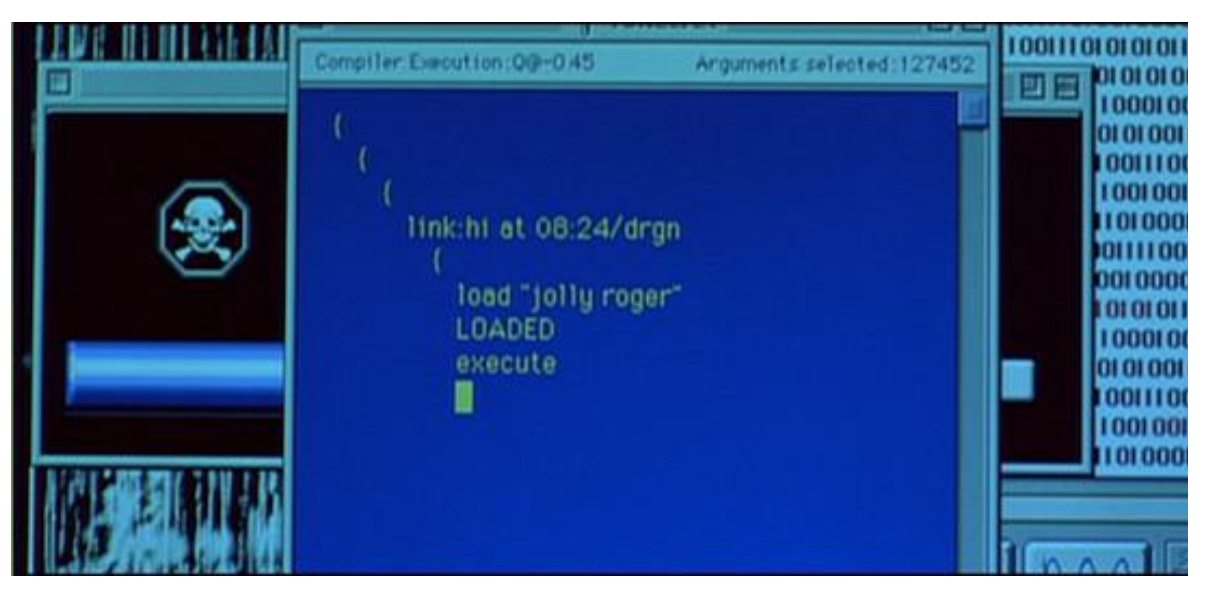

Jeff Goldblum's character saving the world by uploading a virus to the alien mothership *Independence Day*, 1996

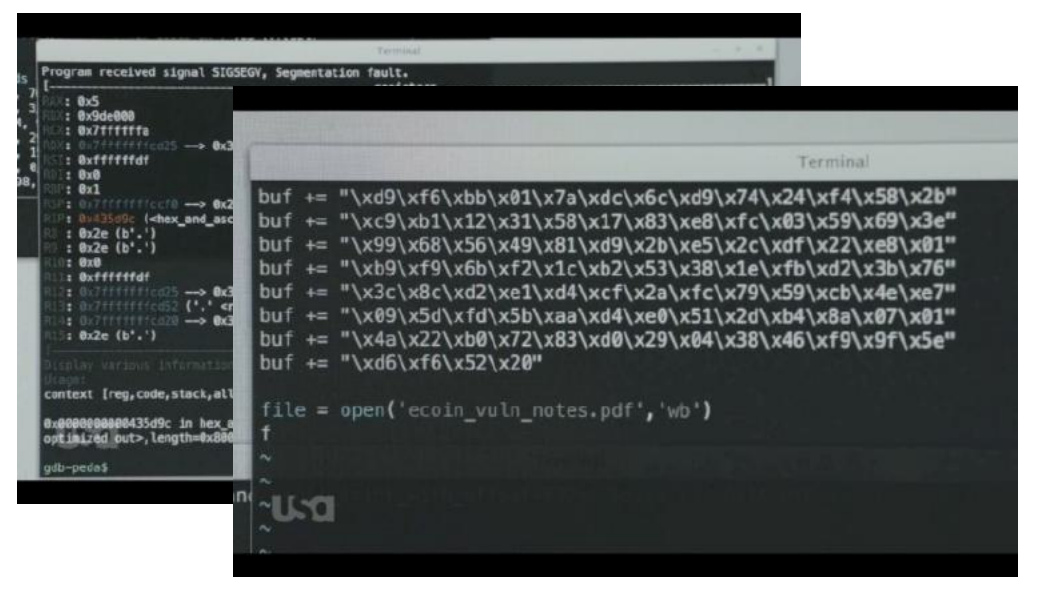

Elliot creating a malicious PDF file, which contains some sort of shellcode that will allow him to take over any Linux computer that opens that file in Evince. *Mr. Robot,* S3, Ep9 eps3.8\_stage3.torrent (2017)

## String Library Code

• Implementation of Unix function gets()

```
/* Get string from stdin */
char *gets(char *dest)
{
    int c = getchar();
    char *p = dest;while (c != EOF && c != '\n') {
        *p++ = c;c = getchar();
 }
    *_{p} = ' \ 0'; return dest;
}
```
- No way to specify limit on number of characters to read
- Similar problems with other library functions
	- strcpy, strcat: Copy strings of arbitrary length
	- scanf, fscanf, sscanf, when given %s conversion specification

### Vulnerable Buffer Code

```
/* Echo Line */
void echo()
{
    char buf[4]; \prime^* Way too small! */ gets(buf);
     puts(buf);
}
                        btw, how big 
                        is big enough?
```
void call\_echo() { echo(); }

unix>*./bufdemo-nsp* Type a string: *012345678901234567890123* 012345678901234567890123

unix>./bufdemo-nsp Type a string: *0123456789012345678901234* Segmentation Fault

### Buffer Overflow Disassembly

#### **echo:**

#### 00000000004006cf <echo>:

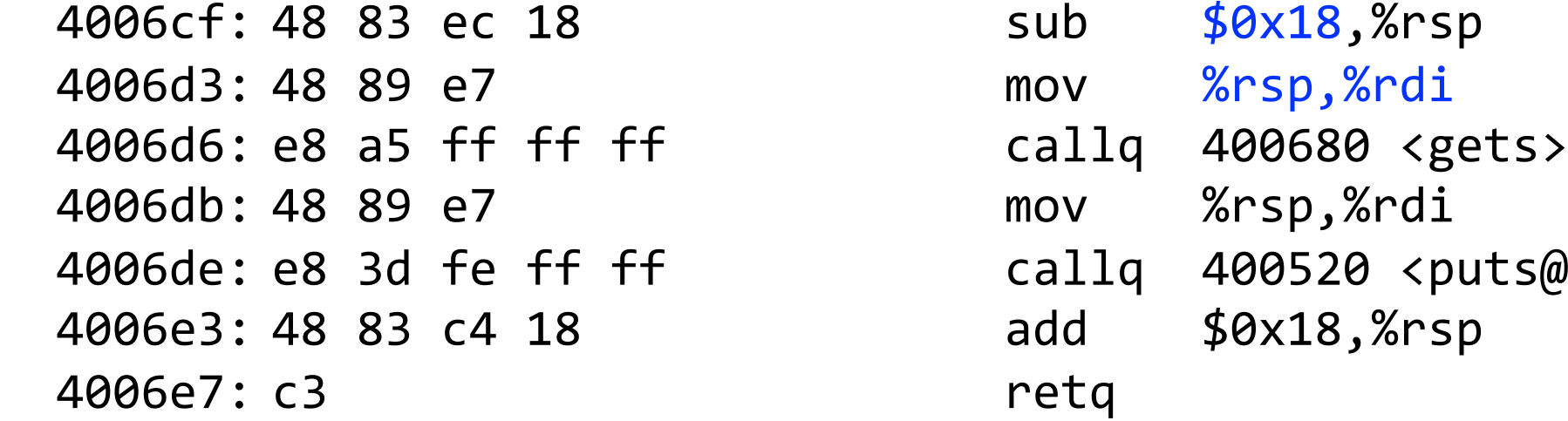

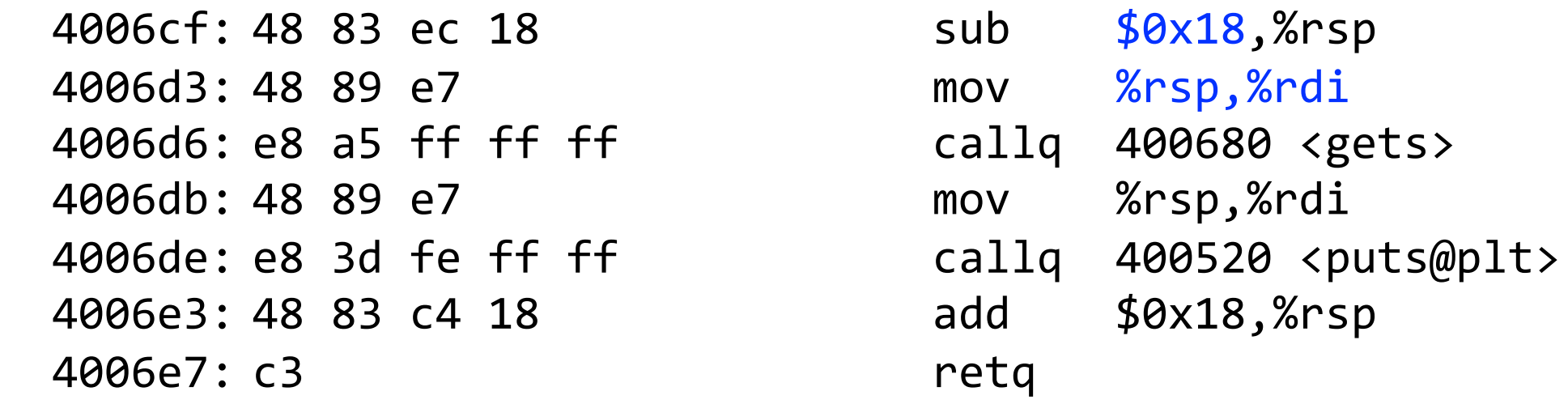

#### **call\_echo:**

4006e8: 48 83 ec 08 4006ec: b8 00 00 00 00 4006f1: e8 d9 ff ff ff 4006f6: 48 83 c4 08 4006fa: c3

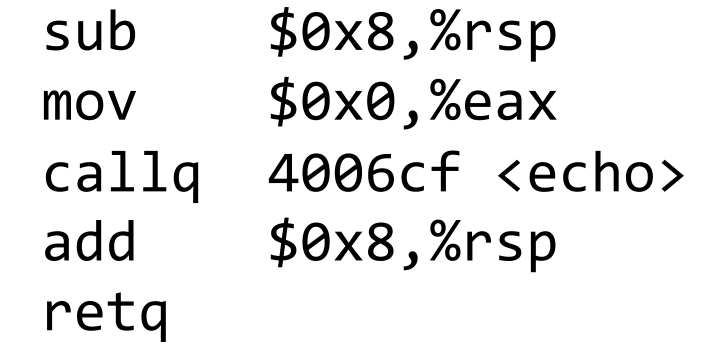

### Buffer Overflow Stack

#### **Before call to gets**

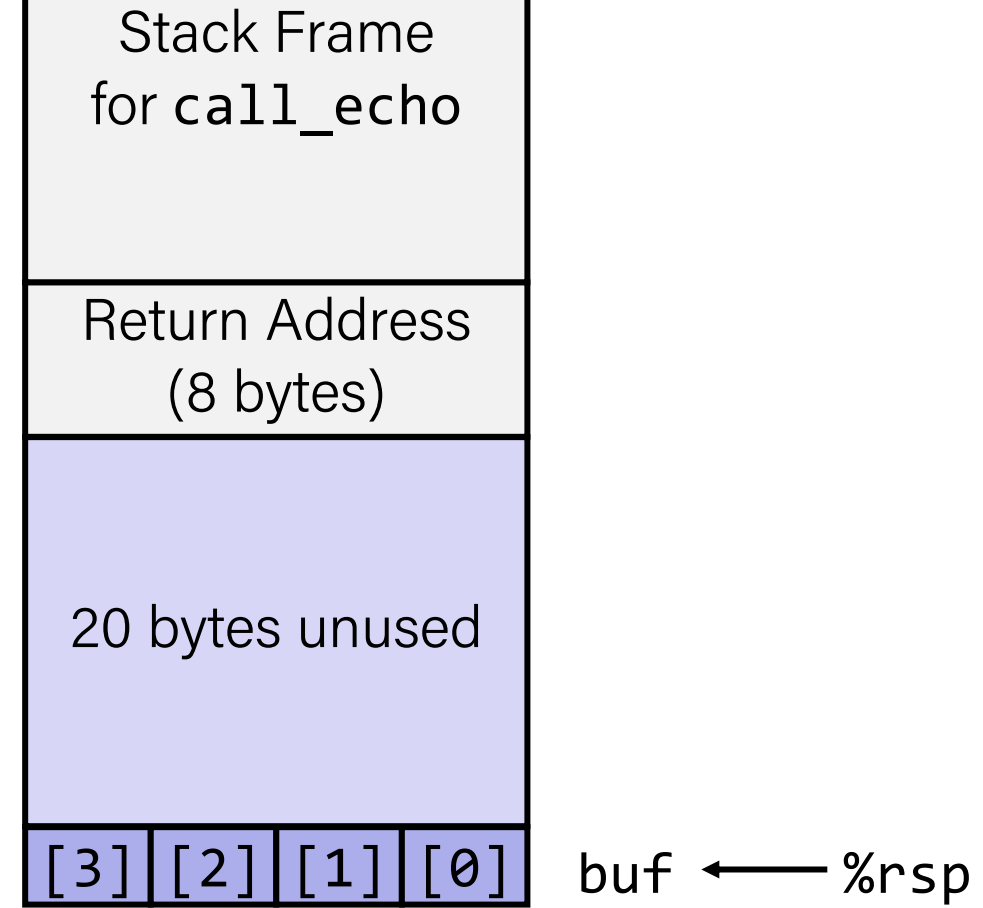

```
/* Echo Line */
void echo()
{
    char buf[4]; \prime^* Way too small! */ gets(buf);
     puts(buf);
}
```

```
echo:
   subq $24, %rsp
   movq %rsp, %rdi
  call gets
```
. . .

## Buffer Overflow Stack Example

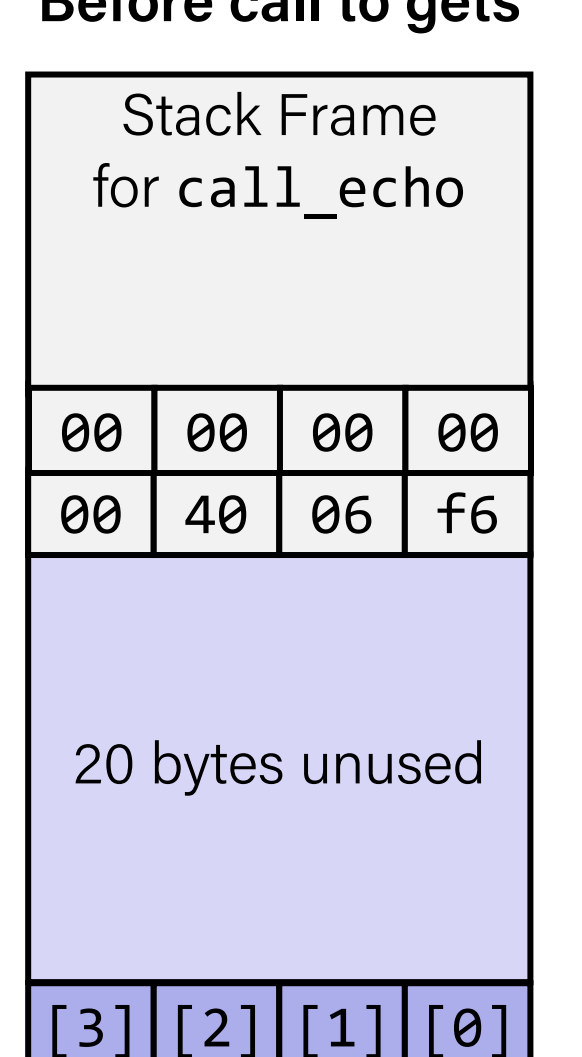

**Before call to gets**

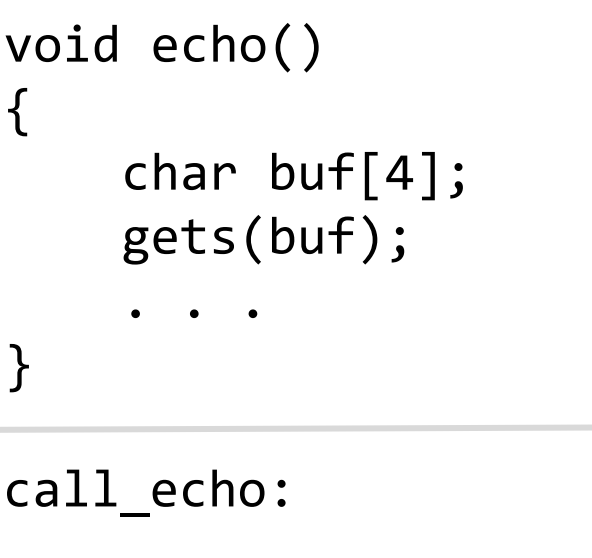

 $\bullet$   $\bullet$   $\bullet$ 

. . . 4006f1: callq 4006cf <echo> 4006f6: add \$0x8,%rsp

echo:

%rdi

subq \$24, %rsp

movq %rsp,

call gets

. . .

buf  $\leftarrow$ %rsp

## Buffer Overflow Stack Example #1

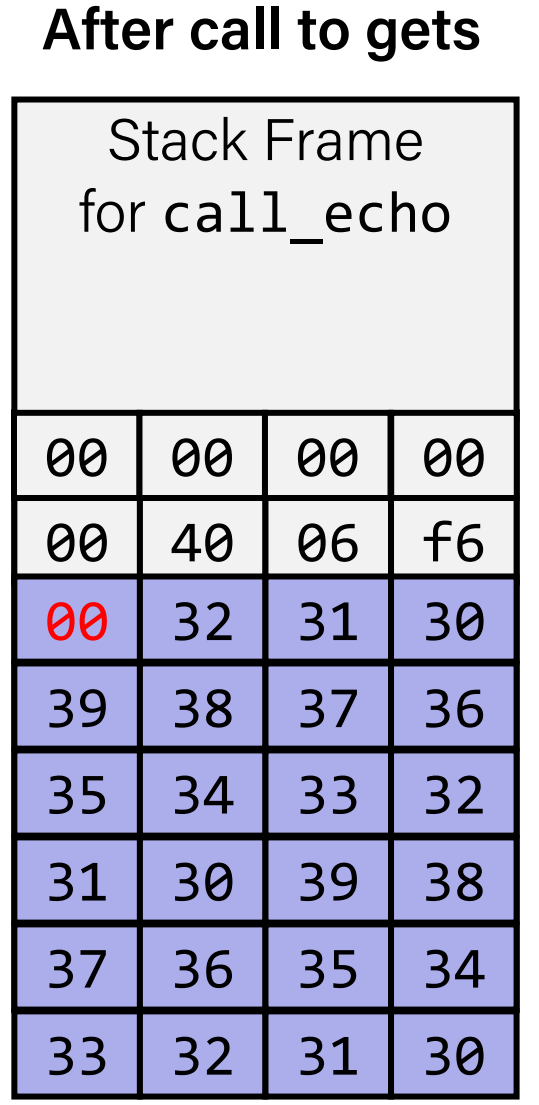

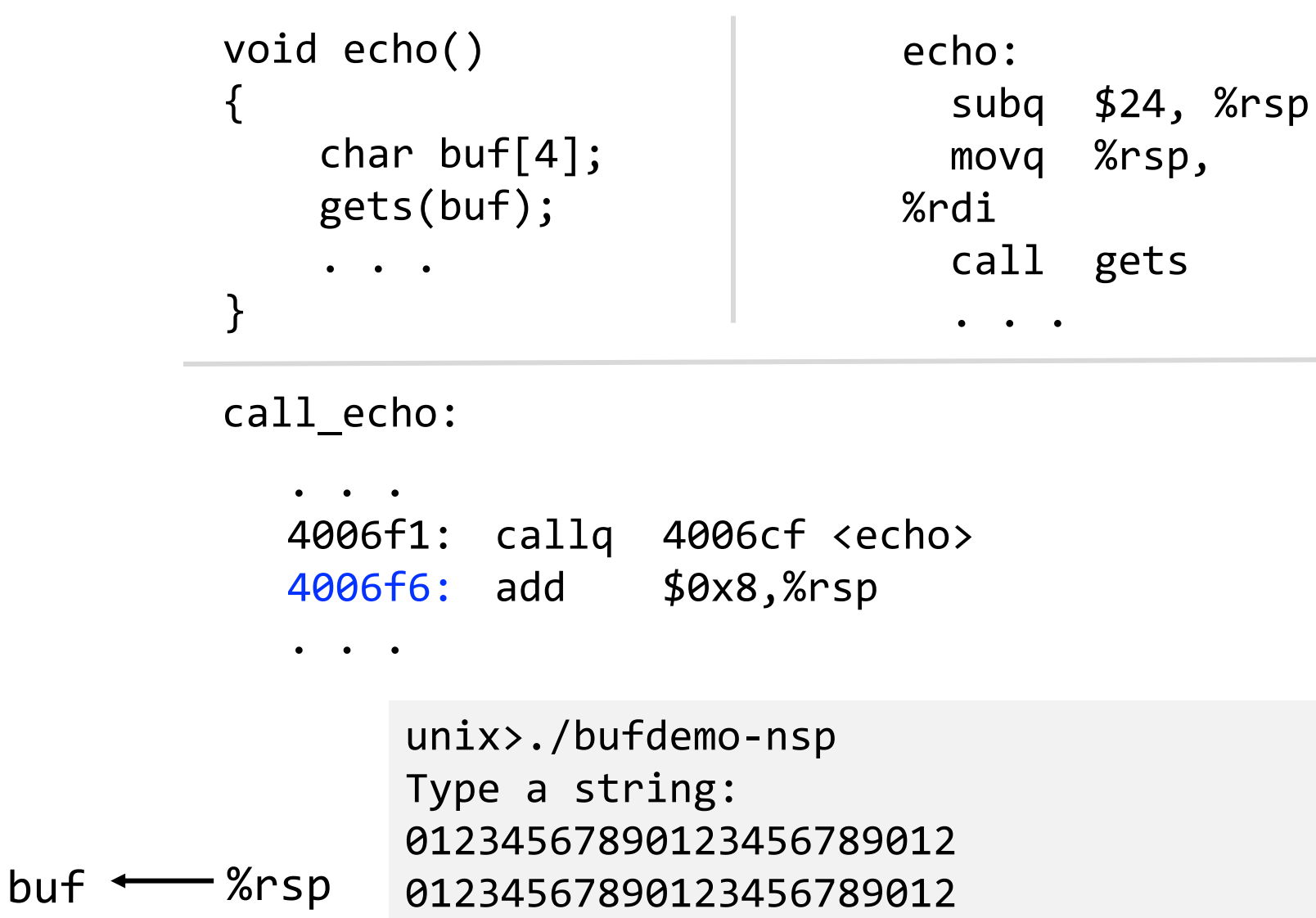

#### **Overflowed buffer, but did not corrupt state**

### Buffer Overflow Stack Example #2

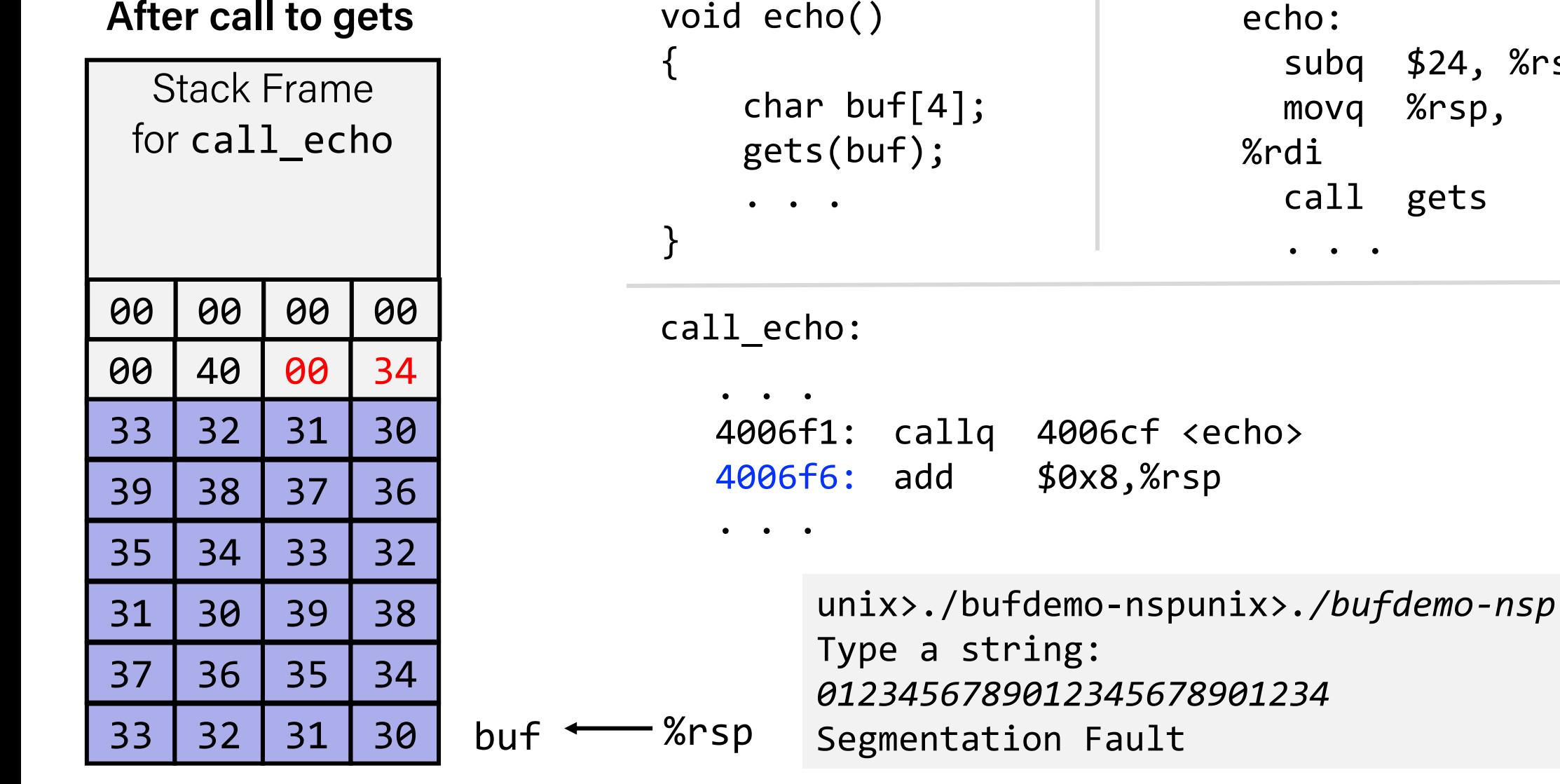

echo: subq \$24, %rsp movq %rsp, %rdi call gets

 $\bullet$   $\bullet$ 

#### **Overflowed buffer and corrupted return pointer**  $41$

## Buffer Overflow Stack Example #3

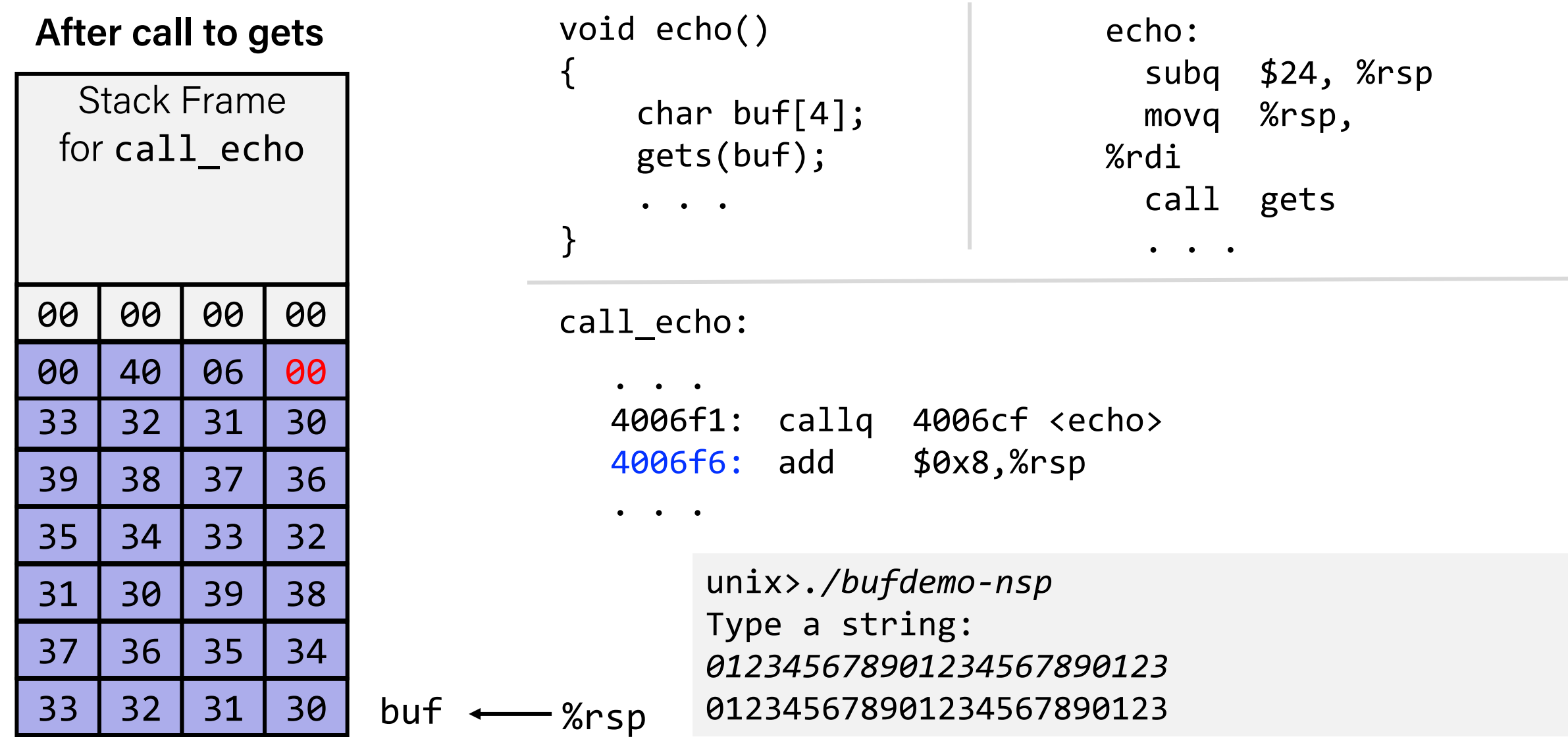

**Overflowed buffer, corrupted return pointer, but program seems to work!**

### Buffer Overflow Stack Example #3 Explained

#### **After call to gets**

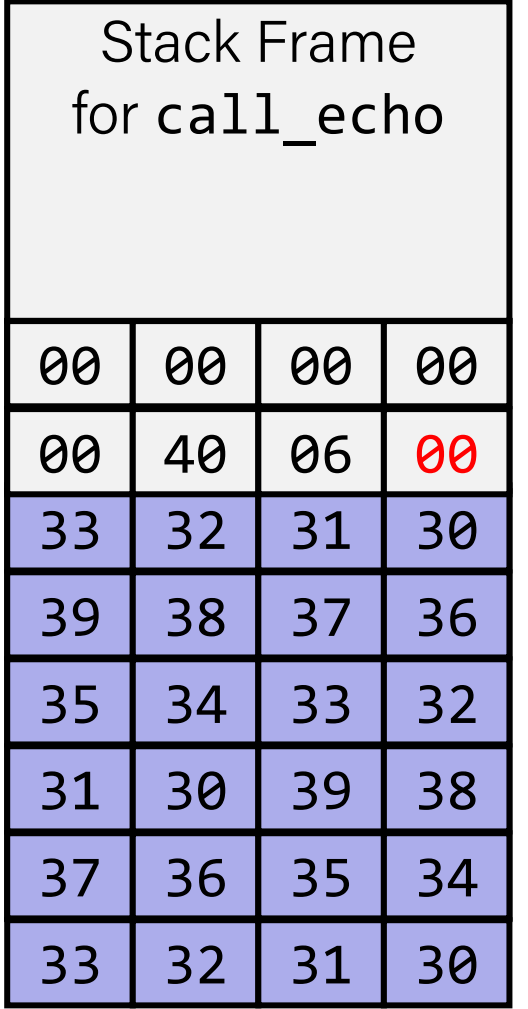

register\_tm\_clones:

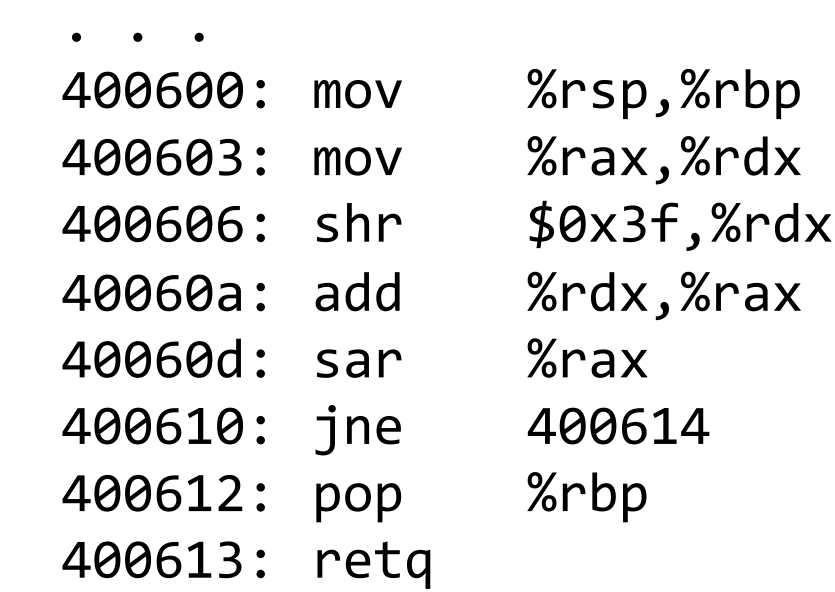

"Returns" to unrelated code

Lots of things happen, without modifying critical state Eventually executes retq back to main

buf  $\longleftarrow$  %rsp

## Why is buffer overflow a big deal?

- Buffer overflows on the stack can overwrite "interesting" data
	- Attackers just choose the right inputs
- Simplest form (sometimes called "stack smashing")
	- Unchecked length on string input into bounded array causes overwriting of stack data
	- Try to change the return address of the current procedure
- Why is this a big deal?
	- It was the #1 *technical* cause of security vulnerabilities
		- #1 *overall* cause is social engineering / user ignorance

### Code Injection Attacks

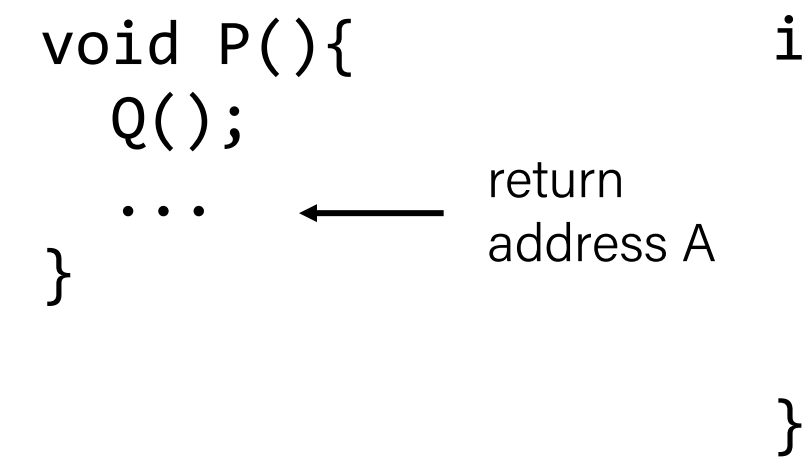

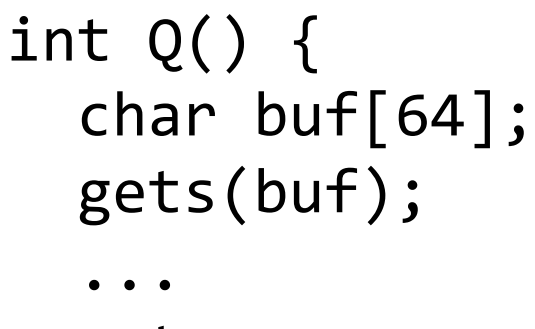

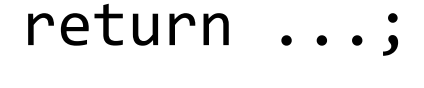

- Input string contains byte representation of executable code
- Overwrite return address A with address of buffer B
- When Q executes ret, will jump to exploit code

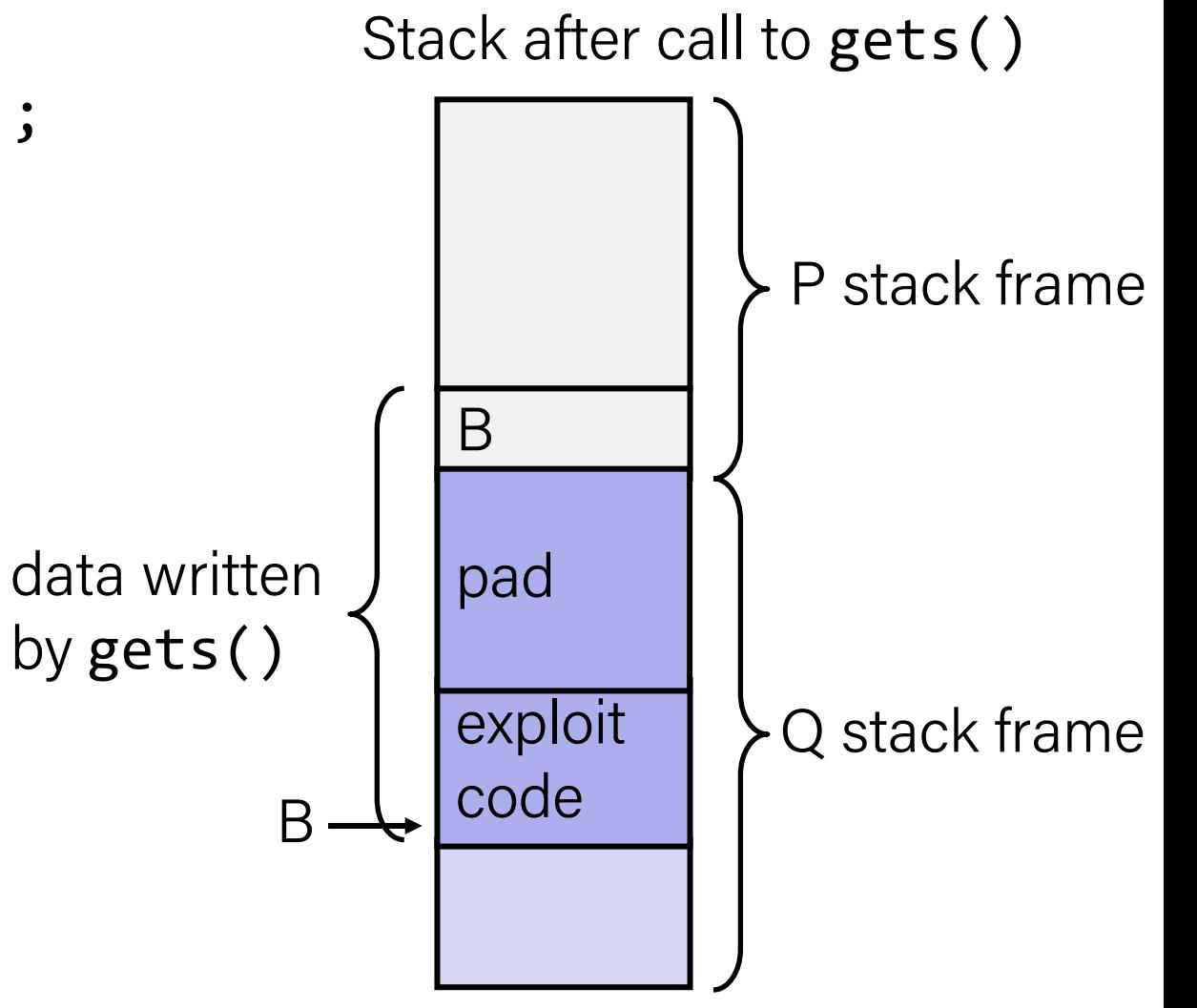

### Malicious Use of Buffer Overflow: Code Injection Attacks

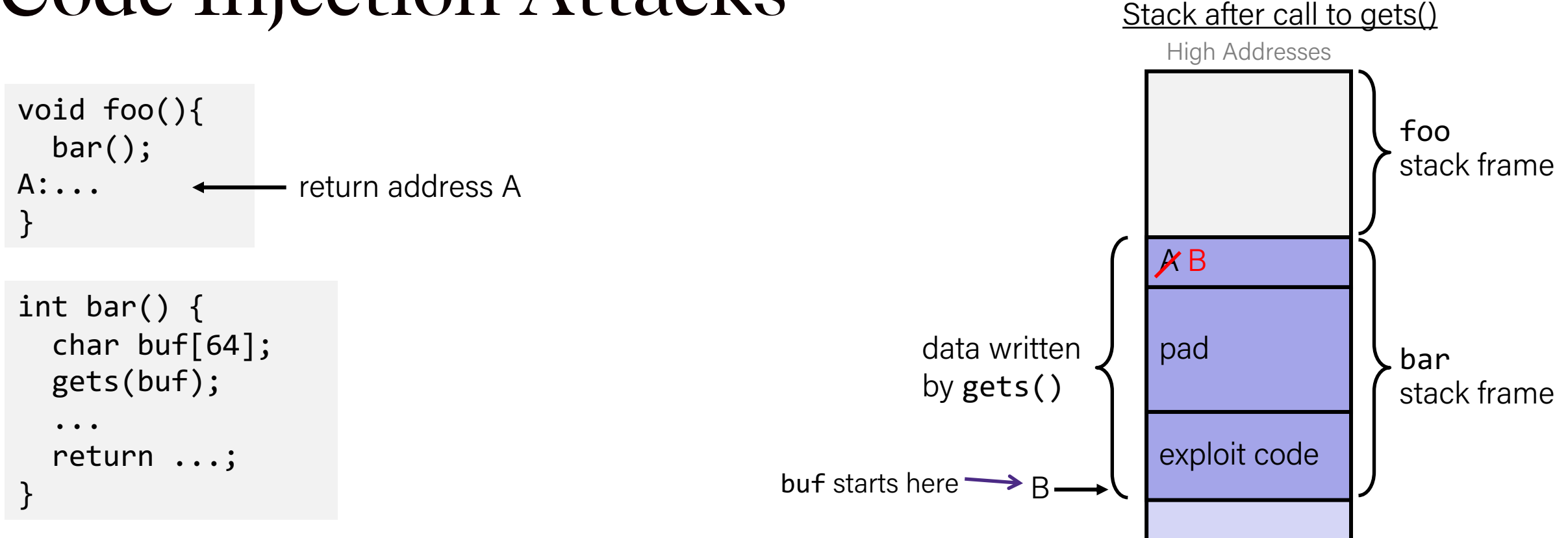

- Input string contains byte representation of executable code
- Overwrite return address A with address of buffer B
- When bar () executes ret, will jump to exploit code

Low Addresses

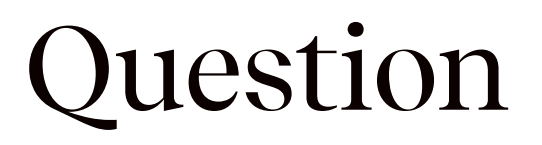

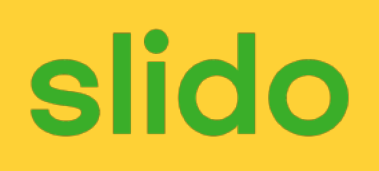

- smash me is vulnerable to stack smashing!
- What is the minimum number of characters that gets must read in order for us to change the return address to a stack address?
	- $-$  For example: ( $0 \times 00$  00 7f ff CA FE F0 0D)

...

Always 0's

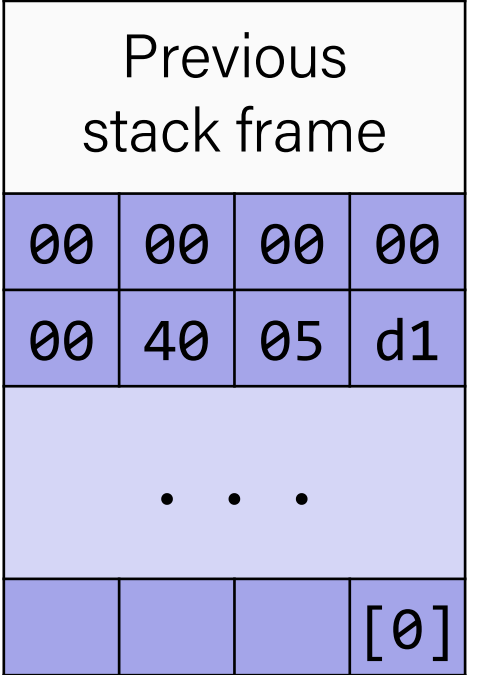

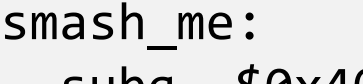

```
 subq $0x40, %rsp
```
 ... leaq 16(%rsp), %rdi call gets

- A. 27 B. 30 C. 51 D. 54
- E. We're lost…

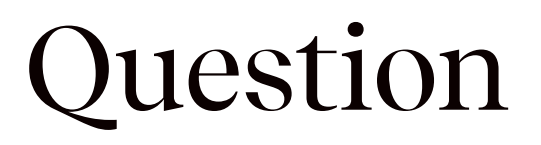

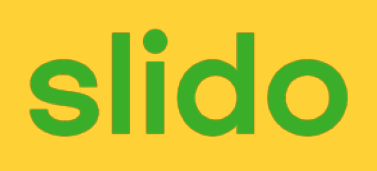

- smash me is vulnerable to stack smashing!
- What is the minimum number of characters that gets must read in order for us to change the return address to a stack address?
	- $-$  For example: ( $0 \times 00$  00 7f ff CA FE F0 0D)

...

Always 0's

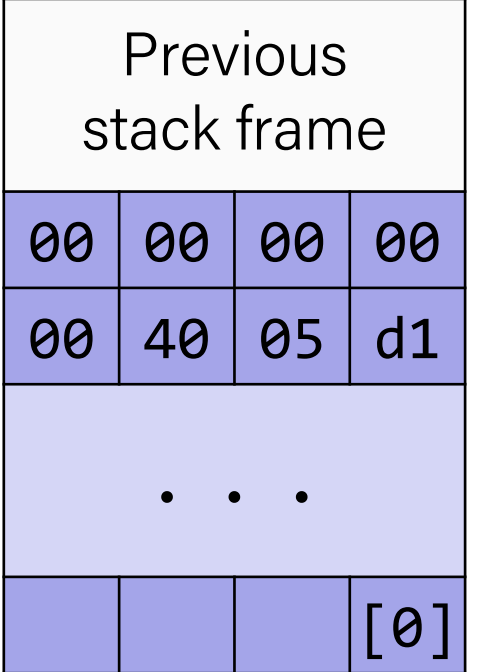

smash\_me:

subq \$0x40, %rsp

 ... leaq 16(%rsp), %rdi call gets

A. 27 B. 30 C. 51 **D. 54 = 64 – 16 + 6** E. We're lost…

### Exploits Based on Buffer Overflows

- **Buffer overflow bugs can allow remote machines to execute arbitrary code on victim machines**
- Distressingly common in real programs
	- Programmers keep making the same mistakes  $\ddot{\bullet}$
	- Recent measures make these attacks much more difficult
- Examples across the decades
	- Original "Internet worm" (1988)
	- "IM wars" (1999)
	- Twilight hack on Wii (2000s)
	- Hacking embedding devices (e.g. cars, smart homes, planes)
- You will learn some of the tricks in Assignment 4
	- Hopefully to convince you to never leave such holes in your programs!!

## Example: the original Internet worm (1988)

- Exploited a few vulnerabilities to spread
	- Early versions of the finger server (fingerd) used gets() to read the argument sent by the client:
		- finger droh@linuxpool.ku.edu.tr
	- Worm attacked fingerd server by sending phony argument:
		- finger "exploit-code padding new-return-address"
		- exploit code: executed a root shell on the victim machine with a direct TCP connection to the attacker.
- Once on a machine, scanned for other machines to attack
	- invaded ~6000 computers in hours (10% of the Internet  $\ddot{\mathbf{C}}$ )
		- see June 1989 article in Comm. of the ACM
	- the young author of the worm was prosecuted…
	- and CERT was formed… homed at CMU

## Example 2: IM War

### **July 1999:**

- Microsoft launches MSN Messenger (instant messaging system).
- Messenger clients can access popular AOL Instant Messaging Service (AIM) servers

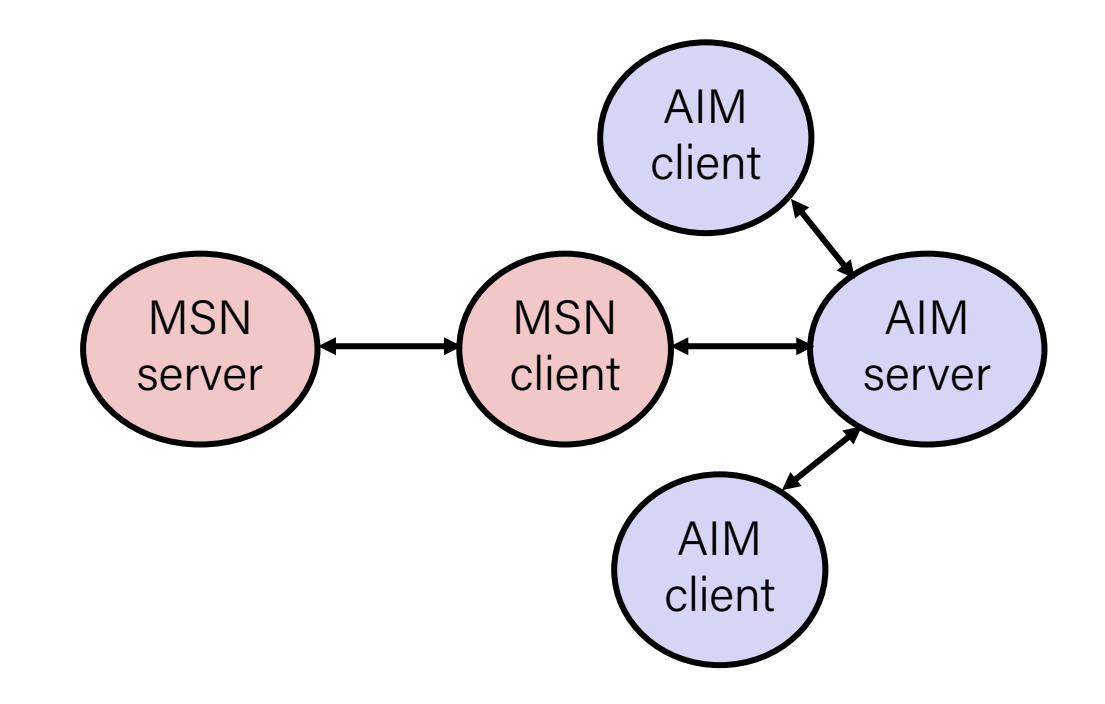

### IM War (cont.)

### **August 1999:**

- Mysteriously, Messenger clients can no longer access AIM servers
- Microsoft and AOL begin the IM war:
	- AOL changes server to disallow Messenger clients
	- Microsoft makes changes to clients to defeat AOL changes
	- At least 13 such skirmishes
- What was really happening?
	- AOL had discovered a buffer overflow bug in their own AIM clients
	- They exploited it to detect and block Microsoft: the exploit code returned a 4 byte signature (the bytes at some location in the AIM client) to server
	- When Microsoft changed code to match signature, AOL changed signature location

Date: Wed, 11 Aug 1999 11:30:57 -0700 (PDT) From: Phil Bucking <philbucking@yahoo.com> Subject: AOL exploiting buffer overrun bug in their own software! To: rms@pharlap.com

Mr. Smith,

I am writing you because I have discovered something that I think you might find interesting because you are an Internet security expert with experience in this area. I have also tried to contact AOL but received no response.

I am a developer who has been working on a revolutionary new instant messaging client that should be released later this year.

It appears that the AIM client has a buffer overrun bug. By itself this might not be the end of the world, as MS surely has had its share. But AOL is now \*exploiting their own buffer overrun bug\* to help in its efforts to block MS Instant Messenger.

....

...

Since you have significant credibility with the press I hope that you can use this information to help inform people that behind AOL's friendly exterior they are nefariously compromising peoples' security.

Sincerely, Phil Bucking Founder, Bucking Consulting philbucking@yahoo.com

*It was later determined that this email originated from within Microsoft!*

### Aside: Worms and Viruses

- **Worm:** A program that
	- Can run by itself
	- Can propagate a fully working version of itself to other computers
- **Virus:** Code that
	- Adds itself to other programs
	- Does not run independently
- Both are (usually) designed to spread among computers and to wreak havoc

## Hacking Cars

- UW CSE [research from 2010](http://www.autosec.org/pubs/cars-oakland2010.pdf) demonstrated wirelessly hacking a car using buffer overflow
- Overwrote the onboard control system's code
	- Disable brakes
	- Unlock doors
	- Turn engine on/off

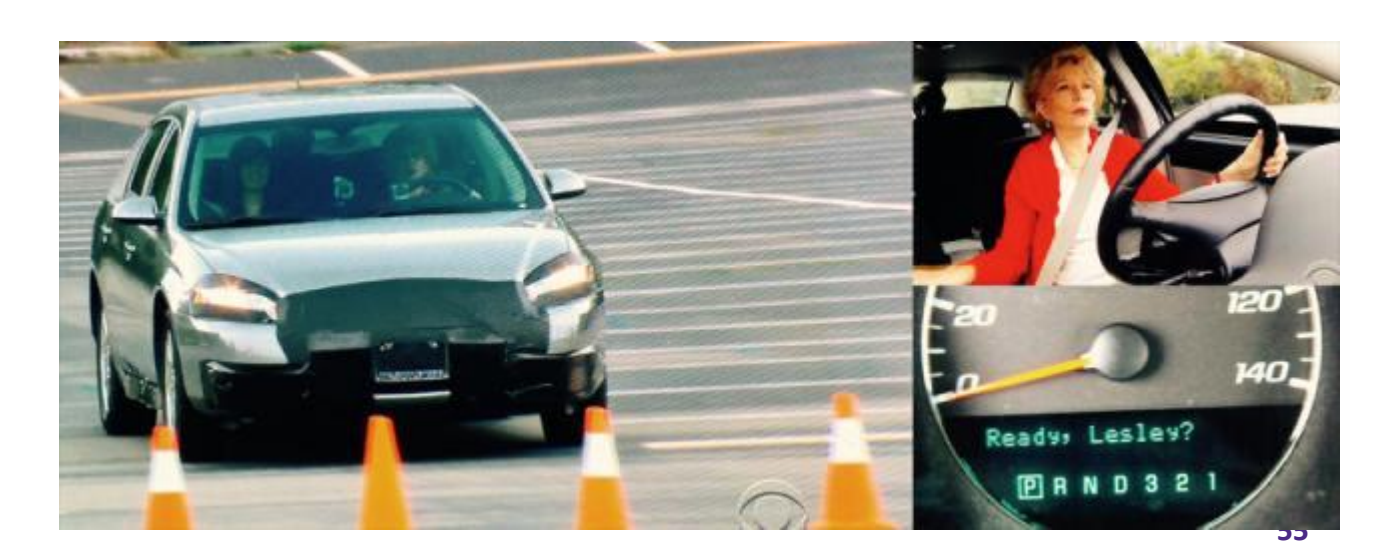

### lappy Bird in Super Mario World

#### **SNES Code** Injection

53:27.59

This is a project to inject an entire game's source code (331 bytes) into unused portions of SNES system memory, and then run it, turning Super Mario World into a completely different game. What game? Watch and find out.

If I don't make any mistakes, it should take about an hour. If I make one mistake, the game will either crash, or I'll have to start the section over.

I've been planning this for several months with p4plus2. Thanks also to MrCheeze, without whom this route would not be possible.

ttps://www.youtube.com/watch?v=hB6eY73sLV 56thBling

# OK, what to do about buffer overflow attacks

- Avoid overflow vulnerabilities
- Employ system-level protections
- Have compiler use "stack canaries"

### 1. Avoid Overflow Vulnerabilities in Code (!)

```
/* Echo Line */
void echo()
{
    char buf[4]; \frac{1}{2} Way too small! \frac{*}{2} fgets(buf, 4, stdin);
     puts(buf);
}
```
For example, use library routines that limit string lengths

- fgets instead of gets
- strncpy instead of strcpy
- Don't use scanf with %s conversion specification
	- Use fgets to read the string
	- Or use %ns where n is a suitable integer

### 2. System-Level Protections can help

### **Randomized stack offsets**

- At start of program, allocate random amount of space on stack
- Shifts stack addresses for entire program
- Makes it difficult for hacker to predict beginning of inserted code
- E.g.: 5 executions of memory allocation code

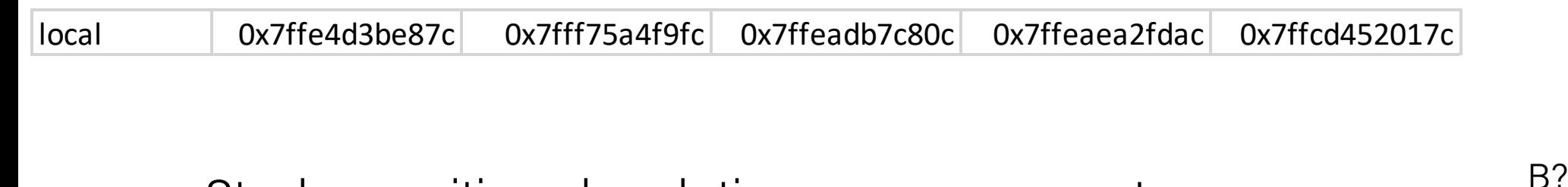

– Stack repositioned each time program executes

main

Random

Stack base

allocation

Application Code

B?

pad

exploit

code

### 2. System-Level Protections can help

### **Nonexecutable code segments**

• In traditional x86, can mark region of memory as either "read-only" or "writeable"

– Can execute anything readable

- X86-64 added explicit "execute" permission
- Stack marked as non-executable

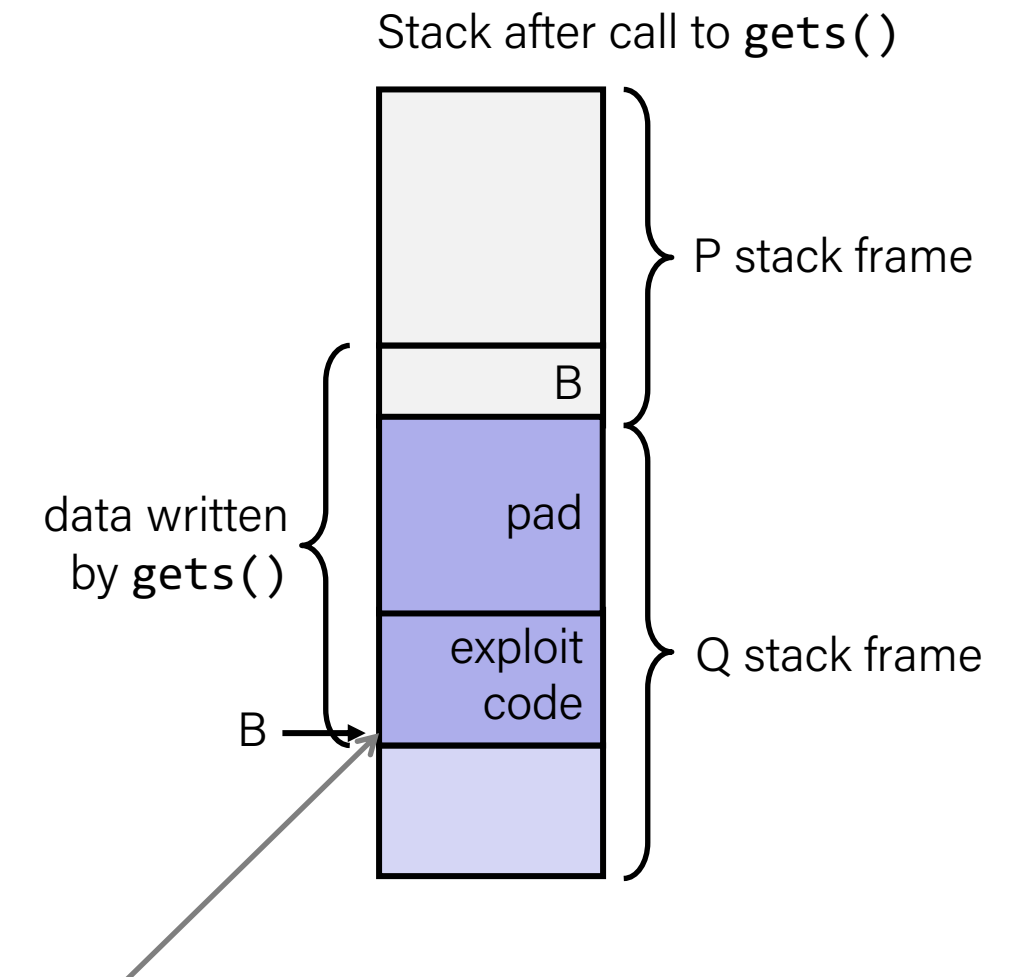

**Any attempt to execute this code will fail**

### 3. Stack Canaries can help

### **Idea:**

- Place special value ("canary") on stack just beyond buffer
- Check for corruption before exiting function

### **GCC Implementation**

- -fstack-protector
- Now the default (disabled earlier)

```
unix>./bufdemo-sp
Type a string:
0123456
0123456
```
unix>./bufdemo-sp Type a string: *01234567* \*\*\* stack smashing detected \*\*\*

### Protected Buffer Disassembly

echo:

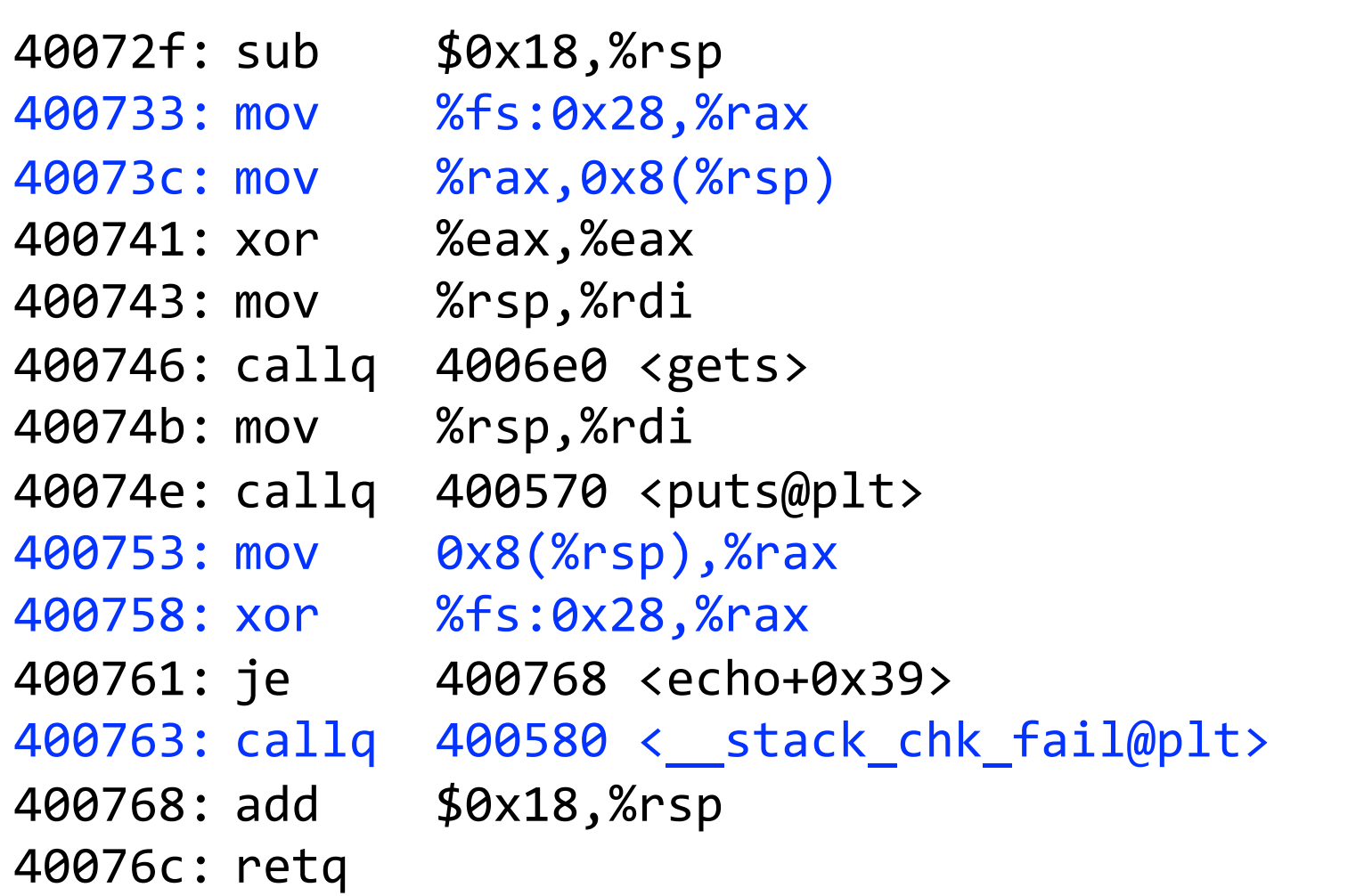

### Setting Up Canary

} Return Address (8 bytes) Stack Frame for call\_echo **Before call to gets Canary** (8 bytes)

```
echo:
   . . .
   movq %fs:40, %rax # Get canary
   movq %rax, 8(%rsp) # Place on stack
   xorl %eax, %eax # Erase canary
    . . .
/* Echo Line */
void echo()
{
    char buf[4]; \prime^* Way too small! */ gets(buf);
     puts(buf);
```
%rsp [0]| buf <

### Checking Canary

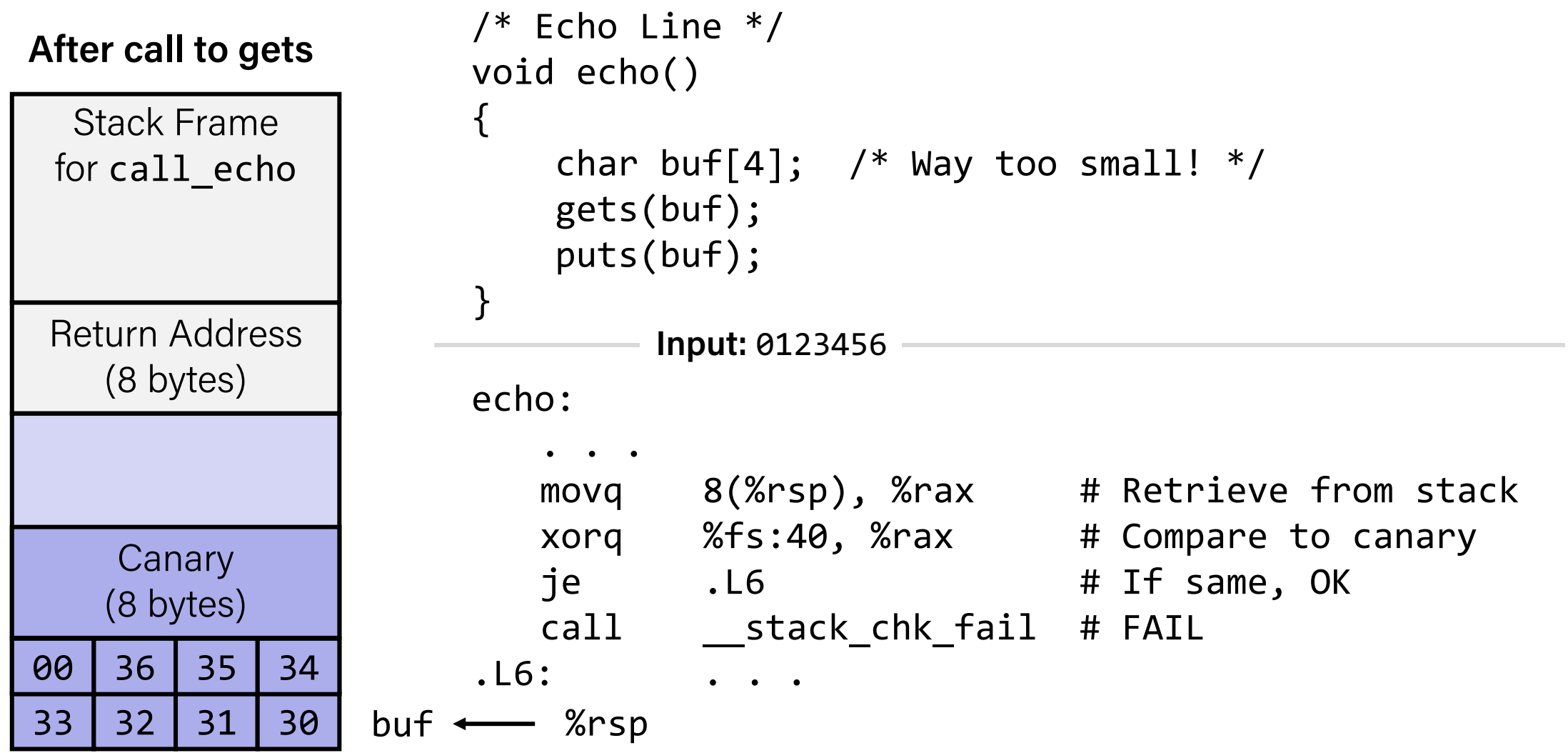

## Return-Oriented Programming Attacks

- Challenge (for hackers)
	- Stack randomization makes it hard to predict buffer location
	- Marking stack nonexecutable makes it hard to insert binary code
- Alternative Strategy
	- Use existing code
		- E.g., library code from stdlib
	- String together fragments to achieve overall desired outcome
	- *Does not overcome stack canaries*
- Construct program from gadgets
	- Sequence of instructions ending in ret
		- Encoded by single byte 0xc3
	- Code positions fixed from run to run
	- Code is executable

### Gadget Example #1

```
long ab_plus_c
   (long a, long b, long c) { 
   return a^*b + c;
}
```
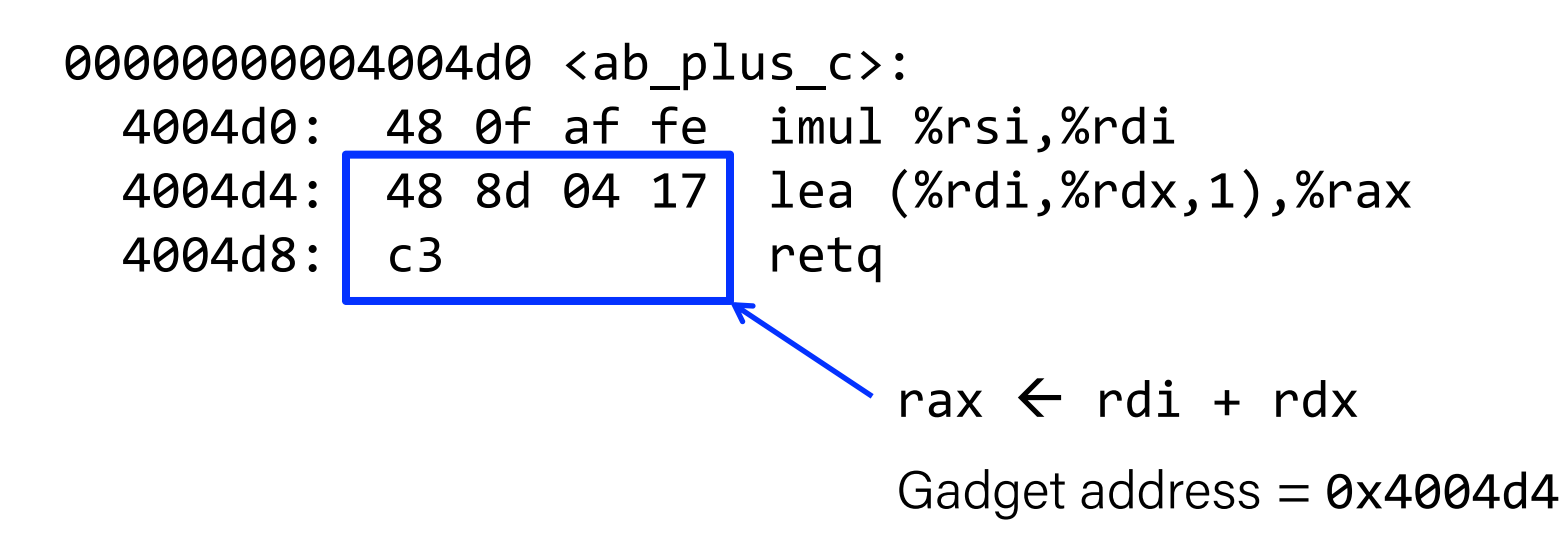

• Use tail end of existing functions

### Gadget Example #2

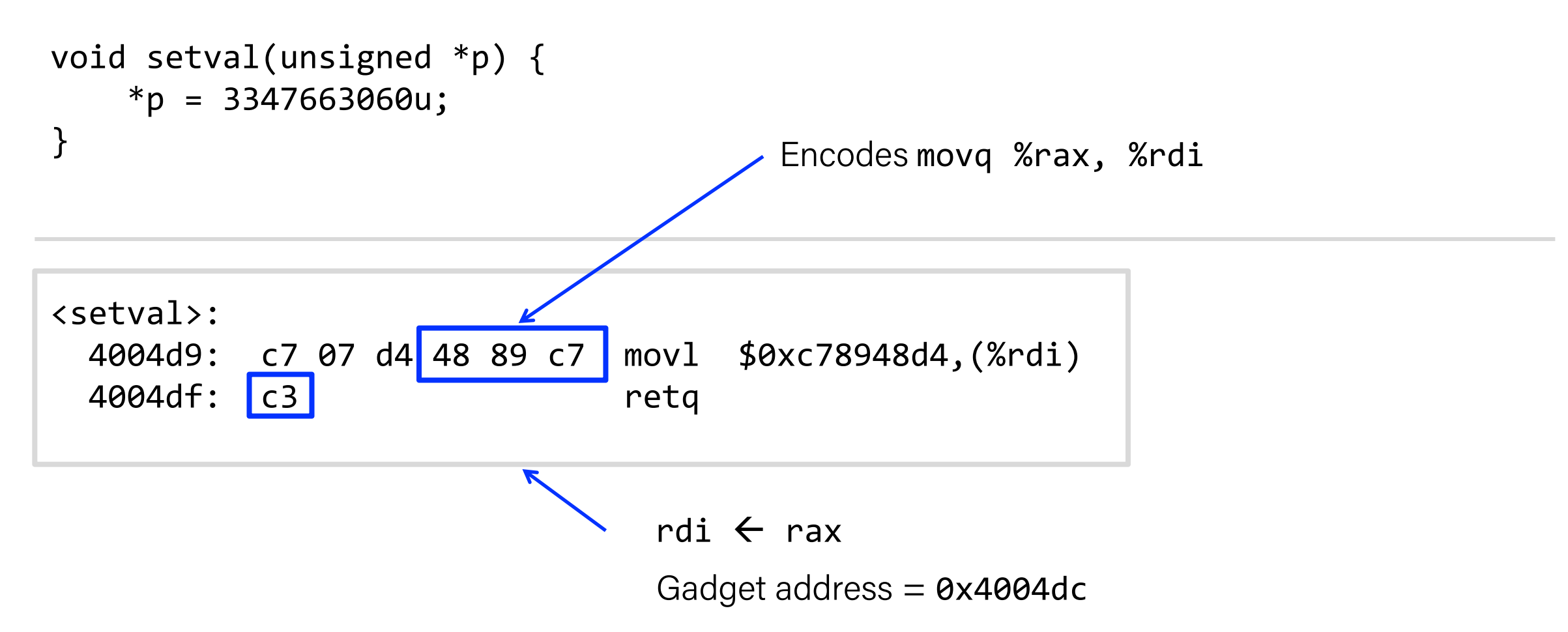

• Repurpose byte codes

### ROP Execution

- Trigger with ret instruction – Will start executing Gadget 1
- Final ret in each gadget will start next one

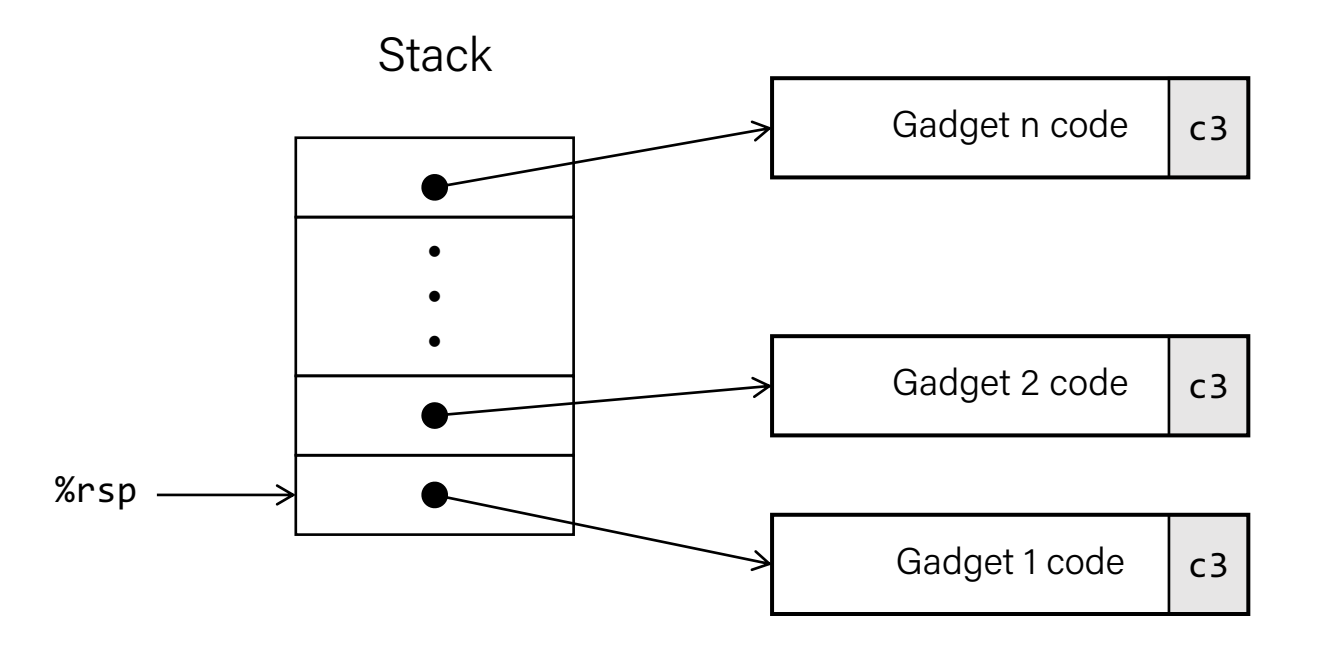

### Recap

- Floating Point
- Memory Layout
- Buffer Overflow

### **Next time:** *memory hierarchy 70*